# **Universidad de las Ciencias Informáticas Facultad 3**

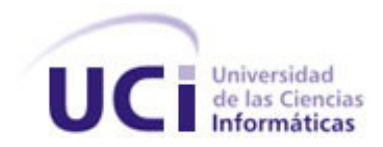

# **Título: Planificación, seguimiento y control del**

# **Proyecto (SIGIA).**

Trabajo de Diploma para optar por el título de

Ingeniero en Ciencias Informáticas

**Autores:** Liannet Juanes Gala.

Soilen Yolennis Armas Ramírez.

 **Tutor:** Lic.Economía: Wilber Chang Ramírez

**Consultante:** Ing. de Sistemas Digitales: Eugenia Genoveva Muñiz Lodos

Junio, 2007

# **Declaración de Autoría**

Declaro que somos los únicos autores de este trabajo y autorizamos a la Universidad de las Ciencias Informáticas a hacer uso del mismo en su beneficio.

Para que así conste firmamos la presente a los \_\_\_\_ días del mes de \_\_\_\_\_\_\_ del año  $\_2007$ .

Soilen Yolennis Armas Ramirez Liannet Juanes Gala

**Autor** Autor **Autor** Autor **Autor** 

Lic. Wilber Chang Ramírez

 $\mathcal{L}_\text{max}$  , and the contribution of the contribution of  $\mathcal{L}_\text{max}$  , and the contribution of  $\mathcal{L}_\text{max}$ 

 $\overline{\phantom{a}}$  ,  $\overline{\phantom{a}}$  ,  $\overline{\phantom{a}}$ 

Tutor

*La verdadera grandeza de la ciencia acaba valorándose por su utilidad."* 

*Gregorio Marañón* 

# **Agradecimientos**

#### <span id="page-3-0"></span>**De Soilen:**

A todos los que de una forma u otra han hecho posible el desarrollo de este trabajo que es tan importante y significativo para mí.

A la ingeniera Eugenia Genoveva Muñiz por su apoyo incondicional.

En especial a mi mamá y a mis queridos tíos que son unos padres para mí, por su dedicación absoluta, impulsándome para no desistir hasta alcanzar la meta.

A mi queridísima hermana y a mi cuñado que más que eso es un hermano o padre para mí, por estar siempre pendientes de mí, haciendo suyos todos mis problemas y preocupaciones.

A mi tutor por su apoyo.

A todos los profesores que han sido partícipes del proceso educativo por el cual he transitado hasta lograr lo que soy hoy, pues a ellos les debo parte de mi educación y formación profesional.

#### **De Liannet:**

Inmenso agradecimiento a mi madre y a mi abuela, por ser las personas maravillosas a las cuales le debo lo que soy y lo que seré. A ellas, simplemente, gracias por existir.

A la profesora Eugenia Genoveva Muñiz, por su ayuda y disposición.

Al tutor Wilber Chang por su ayuda.

A mis profesores por la educación que me han inculcado a lo largo de toda la vida universitaria.

A mis familiares por su constante preocupación. Principalmente a mis primas Ansuly y Annie.

A mi hermano, por llenar mi vida de alegría.

A mi novio, por estar siempre a mi lado en los momentos buenos y malos.

A Reyna Figueroa, por su ayuda incondicional.

A mi mejor amiga Yenisey Fadraga, gracias por confiar en mí.

A mis amigos, por brindarme su amistad. Principalmente: Emigdio, Leamny, Soilen, Yenier, Iliana, Berenice y Nairobi.

# **Dedicatoria**

#### <span id="page-4-0"></span>**De Soilen:**

A mi querido Comandante en Jefe Fidel Castro Ruz y a la Revolución por ser los creadores de este gran sueño hecho realidad, una universidad de excelencia de la cual he formado parte en el trascurso de estos cinco años de mi vida.

A mi mamá y a mis segundos padres (tíos), por estar siempre ahí para darme fuerzas cuando lo he necesitado y por ser mis guías y ejemplos a seguir, brindándome todo su amor y cariño.

A mi hermana y en especial a mi cuñado, por su comprensión y por sus consejos que tanto me ayudaron para seguir adelante ante situaciones dadas.

A mi novio Yudiel Aguila Martin, por estar siempre a mi lado en los buenos y malos momentos, llenando mi vida de alegría y felicidad.

#### **De Liannet:**

Dedico el presente trabajo a mi madre y a mi abuela por ser las personas más importantes en mi vida, por estar siempre a mi lado, por su amor infinito, comprensión, apoyo incondicional y por confiar siempre en mi.

A la Revolución y a mi Comandante por darme la oportunidad de estudiar en esta Universidad y realizar mis sueños.

A mi hermano por librarme de la tensión con sus ocurrencias y por el amor que siempre me ha brindado.

A mi novio Manuel Orlando Machado, por su amor y comprensión.

# **Resumen**

<span id="page-5-0"></span>En este trabajo se expone una estrategia de planificación con el objetivo de controlar y seguir detalladamente todas las actividades a desarrollar en el proyecto SIGIA, el cual se encarga del desarrollo de una aplicación de forma estándar para la gestión de inventario en almacenes. Además se definen mecanismos de captura de información para llevar a cabo la planificación, métodos de estimación de tiempo y recursos, y estrategias de mitigación de riesgos.

Para dar cumplimiento a las exigencias del presente trabajo de diploma se emplearon una serie de métodos para facilitar el desarrollo de la investigación, como: Métodos teóricos, Métodos empíricos, Métodos estadísticos.

Durante el proceso de toma de decisiones se emplearon diferentes técnicas y herramientas como: Microsoft Project 2003, Microsoft Excel y el método de estimación por casos de uso.

La planificación del proyecto SIGIA debe ser lo más real posible para lograr el cumplimiento de las actividades a desarrollar, con la calidad requerida y en el tiempo establecido.

# Índice

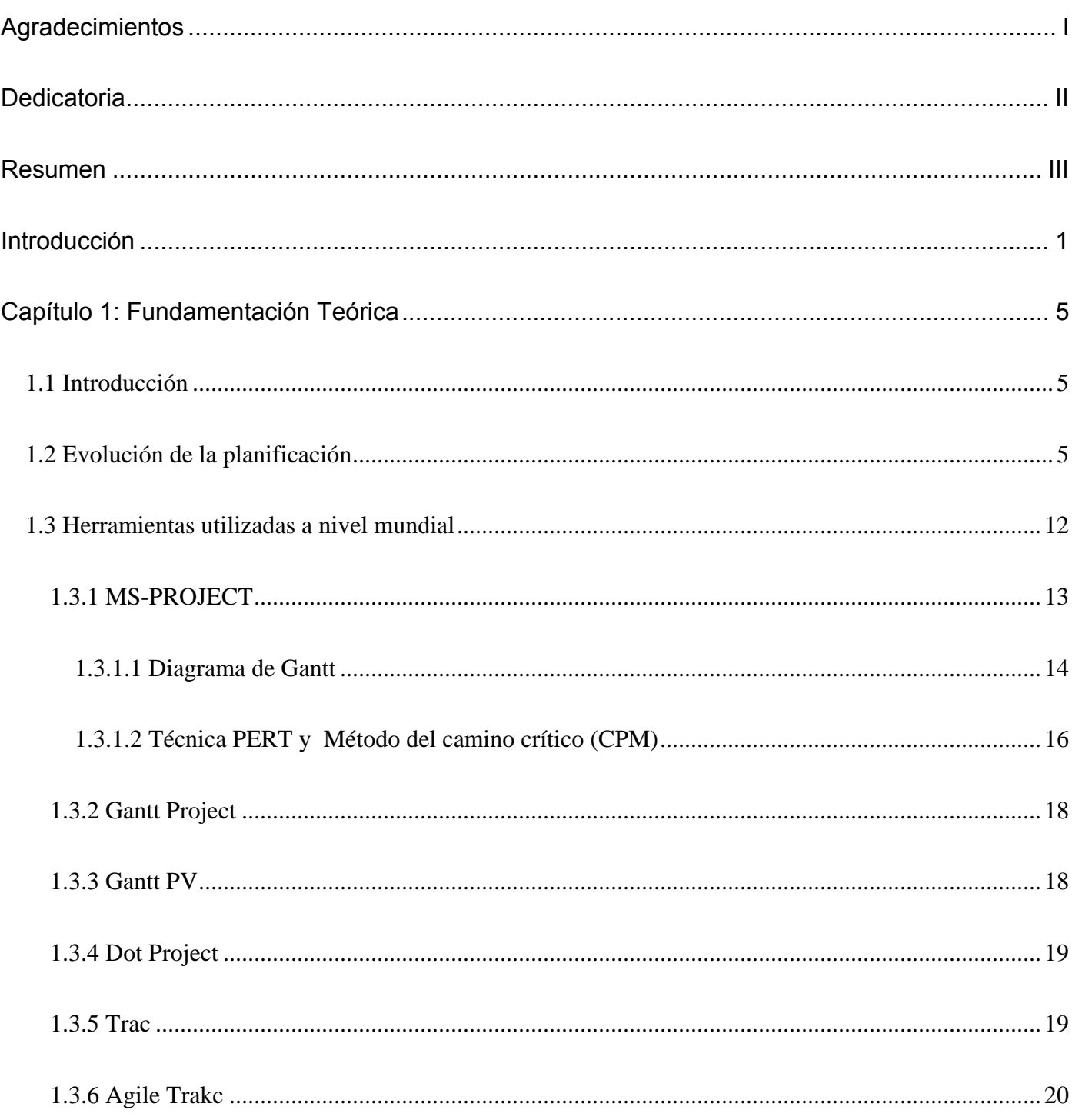

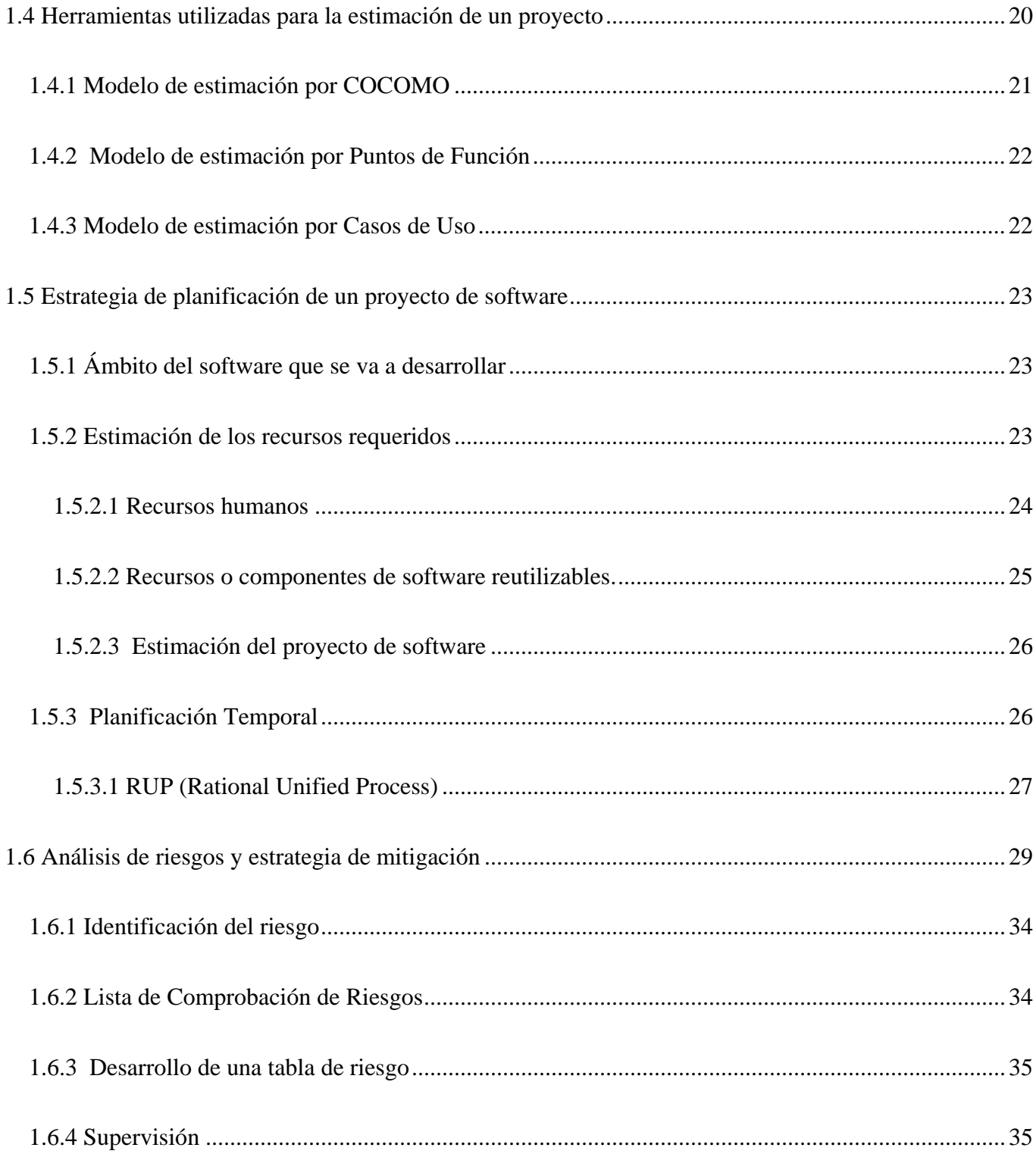

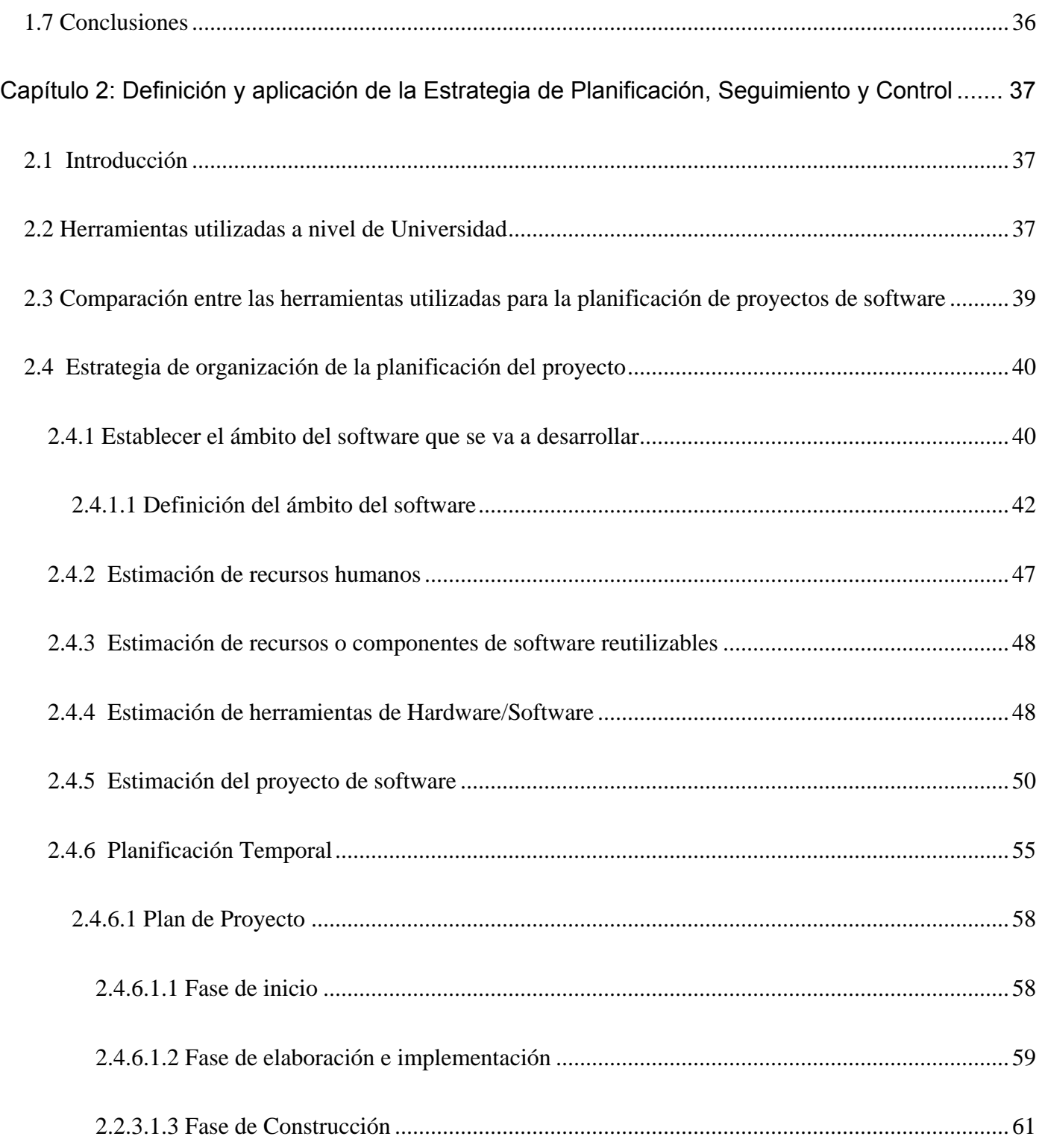

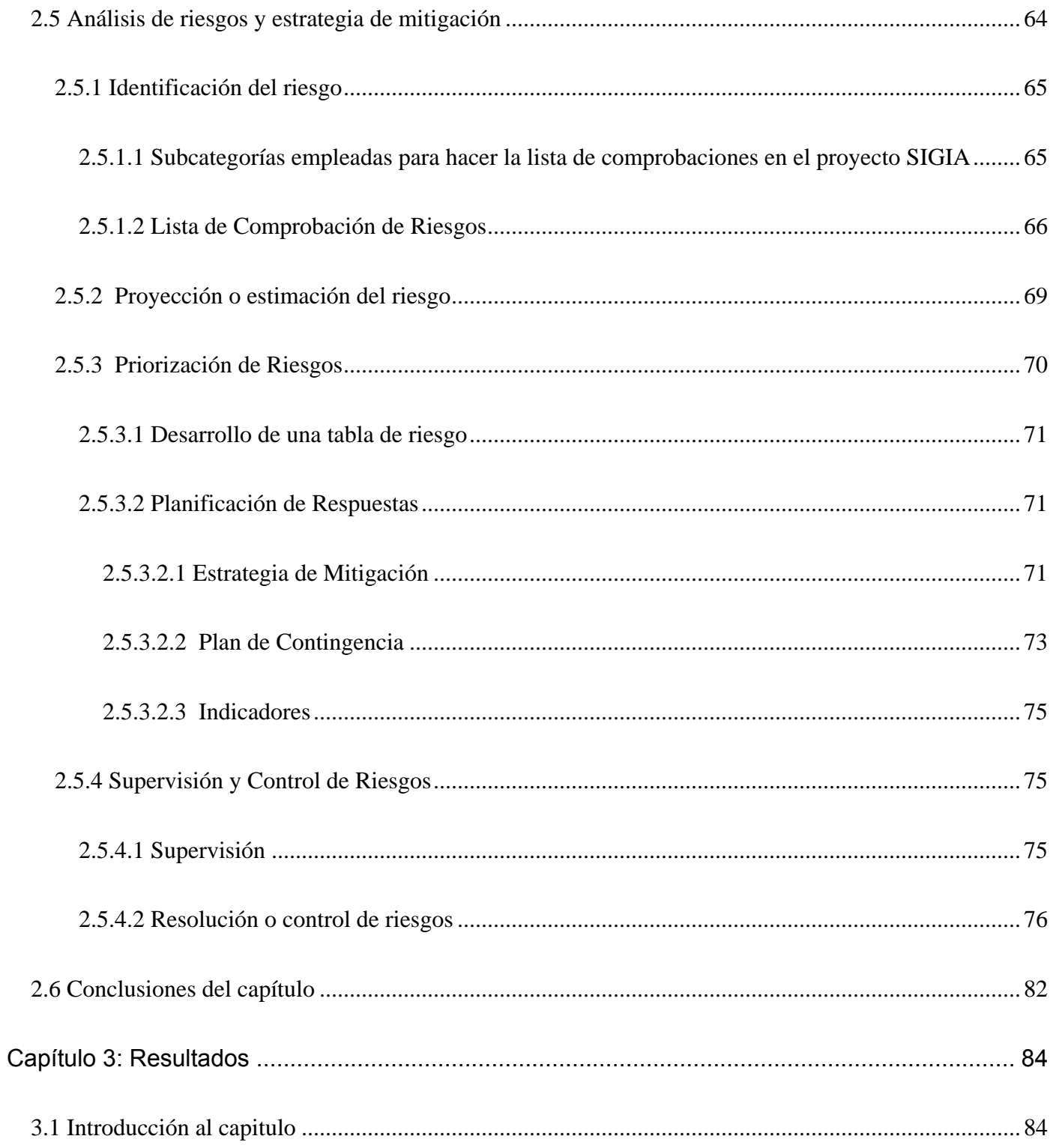

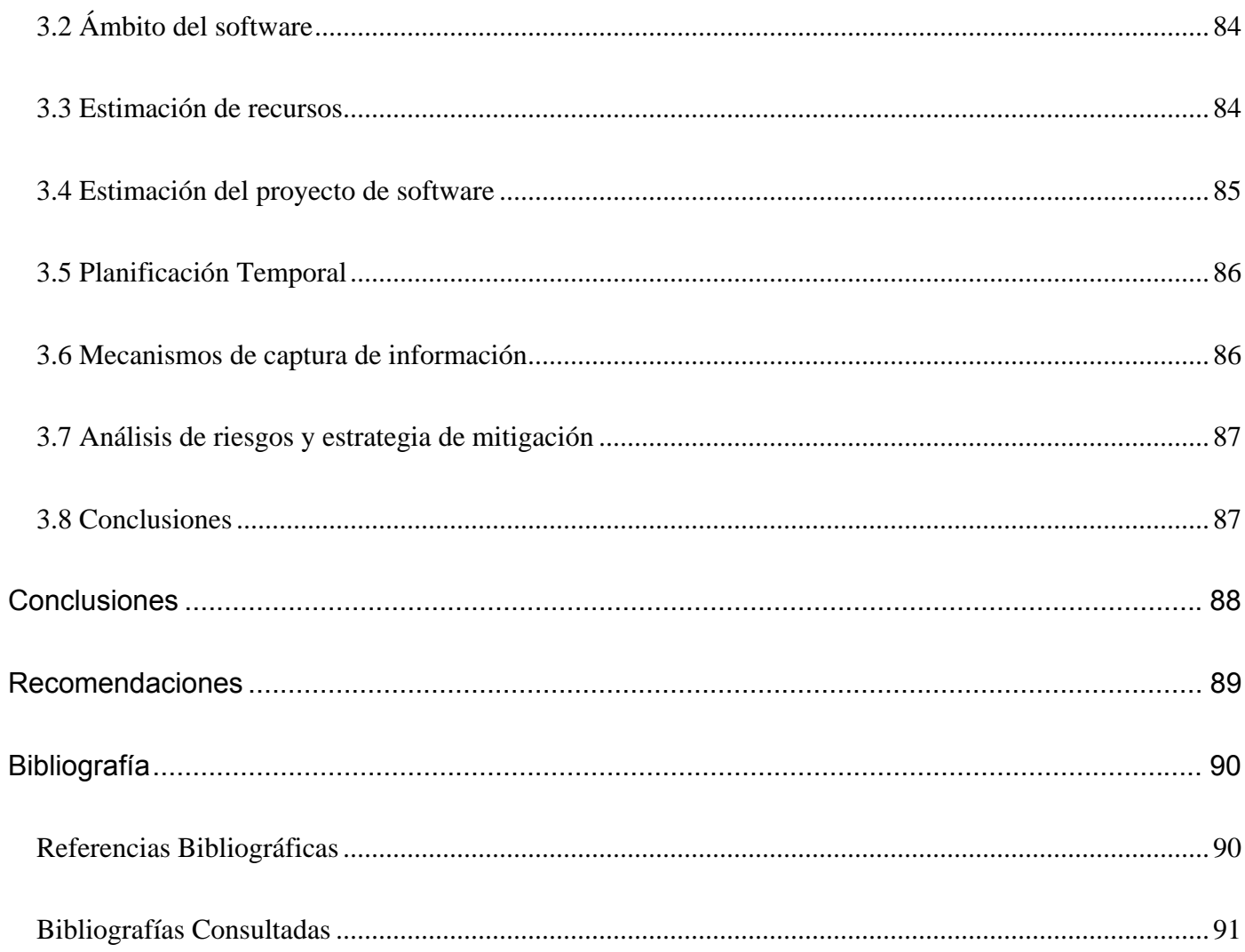

# **Introducción**

<span id="page-11-0"></span>Este siglo y el anterior han estado colmados de grandes avances en la ciencia y la técnica, y en todos los ámbitos de la vida. Estos han posibilitado el desarrollo acelerado de las demás esferas, permitiendo que la calidad de vida del hombre sea cada vez mejor. Una ciencia en especial, ha jugado un papel importante en este proceso: la informática.

El surgimiento de la informática ha sido considerado un gran avance en nuestra sociedad, ya que ha facilitado el desarrollo de la economía mundial, como es el caso de la construcción de aplicaciones de software, las cuales forman parte de las nuevas tecnologías existentes, que a la vez hacen menos complejo el trabajo en la sociedad.

Estas tecnologías son aquellas herramientas computacionales e informáticas que procesan, almacenan, sintetizan, recuperan y presentan información representada de la más variada forma. Es un conjunto de herramientas, soportes y canales para el tratamiento y acceso a la información, que constituyen además, nuevas vías para dar forma, registrar, almacenar y difundir contenidos informacionales.

Cuba, también se ha sumergido en todo este mundo del avance tecnológico, ya que se ha propuesto informatizar toda la sociedad empresarial con la construcción de diferente software, cada uno con un propósito en específico para facilitar el trabajo del hombre actual, y además, poder insertarse en el mercado mundial y así, desarrollar la economía cubana.

Uno de estos avances en el mundo de la informática en nuestro país, es la creación de una nueva universidad para los estudios de esta ciencia, donde sus estudiantes están incorporados a proyectos productivos dedicados a la construcción de software, cada uno con una finalidad específica exigida por el cliente.

Uno de de estos proyectos es el SIGIA, el cual tiene como objetivo realizar toda la gestión de inventario de los almacenes, así como de sus departamentos, y permitir además, un control de los productos tanto en existencias como en valores. Se pretende automatizar las actividades involucradas en la gestión de almacenes, todas con un carácter estándar, de forma tal que pueda ser usada por cualquier institución.

Para dar cumplimiento a los objetivos trazados por el proyecto, se está desarrollando una aplicación, basada en un análisis previo del negocio y en una planificación de todas las actividades relacionadas con el desarrollo de este software, la cual debe afrontarse de manera adecuada para que al final de todo el proceso se puedan obtener resultados exitosos.

Para una mejor organización del proyecto, todos sus integrantes desempeñan un rol específico, en el cual se van a especializar. Uno de estos roles es el de planificación, el cual juega un papel fundamental para que el software se desarrolle en tiempo y con la calidad requerida.

Todo el proceso de planificación del Proyecto Sistema de Gestión de Inventario de Almacenes ha ido presentando dificultades, debido a que existe un desconocimiento de los verdaderos mecanismos de planificación para el desarrollo de un software.

A partir de todo lo planteado anteriormente se asume como **Situación Problémica** que**:** 

**En la actualidad no se afronta de manera adecuada la planificación de un proyecto de software.** 

**No existe un amplio dominio de las técnicas y herramientas para la planificación, seguimiento y control del mismo.** 

**Esto conlleva a la no efectividad de la planeación de un proyecto, al incumplimiento de las tareas a realizar y al desarrollo de un software sin la calidad requerida. SIGIA es uno de los proyectos que actualmente se ve afectado con tal situación.** 

Teniendo en cuenta toda la situación problémica del proyecto se plantea como **Problema Científico:** 

# **Insuficiencia en la aplicación de los mecanismos existentes para la planificación, seguimiento y control del proyecto SIGIA, lo que afecta el eficiente y correcto desarrollo del mismo.**

Teniendo en cuenta los problemas confrontados por la falta de dominio de las técnicas de planificación, se toma como **Objetivo general** de la investigación**:** 

**Definir y aplicar una estrategia para los mecanismos de planificación, seguimiento y control del proyecto SIGIA, lo que contribuirá al eficiente y correcto desarrollo del mismo.**

Teniendo en cuenta el problema y el objetivo planteado, se asume como **Objeto de Investigación:** 

#### **Planificación, seguimiento y control de proyectos de software.**

En correspondencia con el objeto abordado se tomó como **Campo de Acción:** 

#### **Planificación, seguimiento y control del proyecto SIGIA.**

Como posible respuesta anticipada al problema de investigación, se propone la siguiente **Hipótesis**:

**La definición y aplicación de una estrategia para los mecanismos de planificación, seguimiento y control en el proyecto SIGIA logrará el eficiente y correcto desarrollo del mismo.** 

#### **Variables Dependientes:**

Eficiente y correcto desarrollo del proyecto SIGIA.

#### **Variables Independientes:**

Estrategia para los mecanismos existentes de planificación, seguimiento y control para el proyecto SIGIA.

De acuerdo con los elementos de investigación antes expuestos y con un objetivo general ya definido se toman los siguientes **Objetivos específicos:** 

- 1. Estudiar el estado del arte correspondiente para la investigación.
- 2. Definir las herramientas para la implementación de la estrategia de planificación, seguimiento y control del proyecto SIGIA.
- 3. Definir una estrategia de organización de la planificación, seguimiento y control del proyecto SIGIA.
- 4. Definir los mecanismos para la captura de información a utilizar para la planificación, seguimiento y control del proyecto SIGIA.
- 5. Definir métodos de estimación de tiempos y recursos.
- 6. Analizar los riesgos y definir una estrategia de mitigación.

Los **métodos empleados** para el desarrollo del presente trabajo estuvieron determinados a partir de **tres niveles** fundamentales:

#### **Métodos teóricos**

- El **dialéctico** con el objetivo de conocer desde el punto de vista filosófico la causa y efecto de la manifestación del fenómeno dado.
- El **histórico- lógico** para verificar las diferentes etapas en las que ha transitado el problema y a su vez analizar como se ha comportado este en el decursar del mundo empresarial del software.
- El **análisis síntesis** con el propósito de arribar a conclusiones teóricas conceptuales del fenómeno.
- La **generalización** para conocer el todo del fenómeno a través de la descomposición de sus partes, es decir, hacer un estudio minucioso de sus elementos específicos.

#### **Métodos empíricos**

La observación, entrevistas, encuestas, así como numerosas técnicas en aras de diagnosticar los problemas a partir de criterios dados por profesores y estudiantes que desempeñan el rol de planificación en los diferentes proyectos de producción de la Universidad de las Ciencias Informáticas, así como otros expertos del tema a tratar.

#### **Métodos estadísticos**

Estos se utilizaron teniendo presente de una forma análoga los métodos matemáticos, que de forma intrínseca, permitieron procesar las informaciones desde un punto de vista cuantitativo, para el procesamiento de la información se utilizó del Paquete Estadístico de Microsoft Office 2003 versión en español el Microsoft Project y Microsoft Excel.

# **Capítulo 1: Fundamentación Teórica**

# <span id="page-15-0"></span>**1.1 Introducción**

En este capítulo se realiza la fundamentación teórica del presente trabajo de diploma, la cual sustenta la investigación realizada en aras de lograr los objetivos propuestos.

Inicialmente se hace un estudio de la evolución que ha tenido el término de "Planificación" desde sus inicios hasta la actualidad; en cuanto a conceptos, objetivos, características, importancia, ventajas y desventajas.

Finalmente se hace una valoración de algunas herramientas que se usan en muchos proyectos de producción de software en el mundo relacionados con la planificación, seguimiento y control; además de las estrategias utilizadas, incluyendo todos los mecanismos organizativos que lo conforman.

# **1.2 Evolución de la planificación**

La gestión de un proyecto de desarrollo de software comienza con la planificación de las actividades involucradas en este proceso; la cual es muy importante, ya que está basada principalmente en el establecimiento de objetivos y metas para el correcto desarrollo de un proyecto productivo, con la ayuda de estrategias, políticas y procedimientos de control. Todo proyecto de ingeniería de software debe partir con un buen plan de estimación de costos y plazos realistas, para que se obtenga un producto con calidad que responda a las necesidades del cliente.

El término "Planificación" asume distintos significados según el contexto de observación. Para la dirección de cualquier proyecto, la planificación es un proceso de preparación de decisiones referentes al futuro del sistema a dirigir, con lo que se condicionan y posibilitan planes posteriores.

Este proceso se basa en un pronóstico previamente elaborado según métodos específicos, basándose principalmente en experiencias y competencias especializadas según las áreas de las actividades del sistema que se vayan a realizar; por ejemplo: planificación financiera, planificación de personal,

planificación de la producción de bienes o servicios, planificación del mantenimiento de instalaciones, planificación de recursos, etc.

La planificación se entiende como la primera dimensión de un proceso de organización y dirección que debe ir acompañado por el control racional de lo que se prepara, es decir, de todas las actividades que se planean o realizan dentro del proyecto que se esté desarrollando.

Además, es una herramienta fundamental para el desarrollo y ejecución de proyectos, es un proceso sistemático, que da sentido de dirección y continuidad a las actividades diarias de una organización, permitiéndole visualizar el futuro e identificando los recursos, principios y valores requeridos para transitar desde el presente hacia el futuro, siguiendo para ello una serie de pasos y estrategias que puedan definir metas y objetivos a largo plazo, desarrollando estrategias para alcanzarlos y localizar recursos para llevar a cabo dichas estrategias.

Numerosos son los autores que han escrito sobre el proceso de planificación, destacándola como una actividad que debe estar presente en todos los procesos de construcción de software.

En tal sentido se realizó un análisis de las definiciones y puntos de vista de algunos autores, de acuerdo al mismo se puede plantear lo siguiente:

- Selección de las metas, objetivos y acciones a realizar que incluye forma, recursos materiales, tiempo y personas involucradas para el cumplimiento de los mismos. Expresa la toma de conciencia, el deseo y la posibilidad de proyectar la empresa hacia el futuro. [1]
- Planificación es la selección y relación de hechos, así como la formulación y uso de suposiciones respecto al futuro en la visualización y formulación de las actividades propuestas que se cree sean necesarias para alcanzar los resultados esperados. [2]
- La planificación consiste en determinar los objetivos y formular políticas, procedimientos y métodos para lograrlos. [3]
- La planificación es el primer paso del proceso administrativo por medio del cual se define un problema, se analizan las experiencias pasadas y se esbozan planes y programas. [4]

• Planear es definir los objetivos y determinar los medios para alcanzarlos, es fundamentalmente analizar por anticipado los problemas, planear posibles soluciones y señalar los pasos necesarios para llegar eficientemente a los objetivos que la solución elegida define. [5 ]

Según lo planteado por estos autores en las respectivas definiciones, se puede afirmar que la planificación es una actividad fundamental en la dirección de un proyecto productivo para lograr los objetivos trazados y que se obtengan con la calidad requerida. Es por esto que se puede afirmar que no solo merece la pena planificar, sino que es totalmente necesario que estos proyectos, en momentos de tanta incertidumbres y cambios como los actuales, planifiquen sus actividades para tener una visión real de cómo hacer mejor sus tareas posteriores en un plazo de tiempo más corto.

A modo de conclusión se puede decir que la planificación no es más que la forma de preparar y planear lo más real posible un conjunto de actividades que integran un proyecto de producción de software en un tiempo determinado y muy bien analizado, por un conjunto de personas con experiencias en el tema, con la perspectiva que pueda ser cumplido con el mayor éxito y la mejor calidad esperada.

El objetivo de Planificación de un proyecto de Software es proporcionar un marco de trabajo que permita al gestor de planificación hacer estimaciones razonables de recursos humanos y materiales, costos y planificación temporal. Estas estimaciones se hacen dentro de un marco de tiempo limitado al comienzo de un proyecto de software, y deberían actualizarse regularmente a medida que progresa el proyecto.

Además las estimaciones deberían definir los escenarios del mejor y peor caso de uso, de modo que los resultados del proyecto puedan limitarse. El objetivo de la planificación se logra mediante un proceso de descubrimiento de la información que lleve a estimaciones razonables.

Después de dar a conocer los conceptos y objetivos de la planificación vale la pena caracterizar esta actividad organizativa para su mejor entendimiento.

Las características más importantes de la planificación son las siguientes:

- La planificación es un proceso permanente y continuo: no se agota en ningún plan de acción, sino que se realiza continuamente en la empresa.
- La planificación está siempre orientada hacia el futuro: la planificación está ligada a la previsión.
- La planificación busca la racionalidad en la toma de decisiones: al establecer esquemas para el futuro, la planificación funciona como un medio orientador del proceso decisorio, que le da mayor racionalidad y disminuye la incertidumbre inherente en cualquier toma de decisión.
- La planificación busca seleccionar un curso de acción entre varias alternativas: la planificación constituye un curso de acción escogido entre varias alternativas de caminos potenciales.
- La planificación es sistemática: la planificación debe tener en cuenta el sistema y subsistemas que lo conforman; debe abarcar la organización como totalidad.
- La planificación es repetitiva: incluye pasos o fases que se suceden. Es un proceso que forma parte de otro mayor: el proceso administrativo.
- La planificación es una técnica de asignación de recursos: tiene por fin la definición, el dimensionamiento y la asignación de los recursos humanos y no humanos de la empresa, según se haya estudiado y decidido con anterioridad.
- La planificación es una técnica cíclica: la planificación se convierte en realidad a medida que se ejecuta. A medida que va ejecutándose, la planificación permite condiciones de evaluación y medición para establecer una nueva planificación con información y perspectivas más seguras y correctas.
- La planificación es una función administrativa que interactúa con las demás; está estrechamente ligada a las demás funciones – organización, dirección y control – sobre las que influye y de las que recibe influencia en todo momento y en todos los niveles de la organización.
- La planificación es una técnica de coordinación e integración: permite la coordinación e integración de varias actividades para conseguir los objetivos previstos.
- La planificación es una técnica de cambio e innovación: constituye una de las mejores maneras deliberadas de introducir cambios e innovaciones en una empresa, definidos y seleccionados con anticipación y debidamente programados para el futuro.

Haciendo una minuciosa investigación del tema se ha observado que la planificación es un rol que ha adquirido una gran importancia a la hora de gestionar un proyecto de software para obtener un mejor producto en tiempo y con la calidad requerida.

Reconocidos autores del tema han disertado sobre la importancia de la planificación, dando su propio punto de vista como se muestra a continuación:

- "la locomotora que conduce un tren de actividades organizativas, de liderazgo y de control." [6]
- Neutralización de la incertidumbre y el cambio. El futuro se caracteriza por la incertidumbre y el cambio, y ello hace que la planificación sea una necesidad.

Concentración de la atención en los objetivos: Debido a que toda la planificación esta dirigida hacia la obtención de los objetivos de la empresa, el acto mismo de planificar concentra su atención en esos objetivos.

Obtención de una operación económica. La plantación minimiza los costos debido a la importancia que da a una operación eficiente y consistente. Sustituye la actividad individual poco coordinada por el esfuerzo conjunto dirigido; el flujo de trabajo desigual por el flujo de trabajo uniforme y los juicios precipitados por la decisión deliberada.

Facilitación del control: un ejecutivo no puede controlar las realizaciones de sus subordinados sin haber planificado metas con las cuales compararlas. [7]

- Planear es tan importante como organizar, dirigir o controlar, porque la eficiencia no se logra con la improvisación y, si administrar es hacer a través de otros, necesitamos hacer planes sobre la forma como esa acción se habrá de coordinar. El objetivo no se lograría si los planes no lo detallaron para ser alcanzado. Todo control sería poco efectivo si no se compara con un plan previo. Sin planes se trabaja a ciegas. [8]
- Hay que gastar más tiempo en planificar el futuro. El éxito o fracaso de hoy depende fuertemente de decisiones tomadas en el pasado; dada la velocidad con que se producen los cambios resulta todavía más crucial un enfoque prospectivo.

La planificación debe servir para traducir la visión estratégica de la empresa en planes operativos y los dirigentes deben ser conscientes de la importancia de este hecho y dedicar parte de su tiempo a esta tarea. Para desarrollar una producción de clase Mundial todos deben estar conscientes de que la planificación debe convertirse en la forma usual de trabajar. [9]

Además de todas estas importancias que se le han otorgado a la planificación vale la pena resaltar que ésta:

- Propicia el desarrollo de la empresa al establecer métodos de utilización racional de los recursos.
- Reduce los niveles de incertidumbre que se pueden presentar en el futuro, más no los elimina.
- Prepara a la empresa para hacer frente a las contingencias que se presenten, con las mayores garantías de éxito.
- Mantiene una mentalidad futurista teniendo más visión del porvenir y un afán de lograr y mejorar las cosas.
- Condiciona a la empresa al ambiente que lo rodea.
- Establece un sistema racional para la toma de decisiones, evitando las corazonadas o empirismo.
- Reduce al mínimo los riesgos y aprovecha al máximo las oportunidades.
- Las decisiones se basan en hechos y no en emociones.
- Promueve la eficiencia al eliminar la improvisación.
- Proporciona los elementos para llevar a cabo el control.
- Al establecer un esquema o modelo de trabajo (plan), suministra las bases a través de las cuales operará la empresa.
- Disminuye al mínimo los problemas potenciales y proporciona al administrador magníficos rendimientos de su tiempo y esfuerzo.
- Permite al ejecutivo evaluar alternativas antes de tomar una decisión.

Según estos autores la planificación es una actividad de gran importancia para la dirección, seguimiento y control de un proyecto de producción, lo que le otorga ventajas que deben estimular a los líderes de cualquier proyecto en cualquier nivel de organización.

Entre estas ventajas se encuentran:

- Requiere actividades con orden y propósito. Se enfocan todas las actividades hacia los resultados deseados y se logra una secuencia efectiva de los esfuerzos.
- Señala la necesidad de cambios futuros. La planificación ayuda al líder a visualizar las futuras posibilidades y a evaluar los campos clave para posible una posible participación.
- Contesta a las preguntas "y que pasa si…" Tales preguntas permiten al que hace la planificación, a través de una complejidad de variables ver e intuir los posibles planes de contingencia.
- Proporciona una base para el control. Este se ejecuta para cerciorarse que la planificación está dando los resultados buscados.
- Estimula la realización. El hecho de poner los pensamientos en papel y formular un plan proporciona al que hace los planes la orientación y el impulso de realizar y lograr los objetivos.
- Obliga a la visualización del conjunto. Esta comprensión general es valiosa, pues capacita al líder para ver las relaciones de importancia, obtiene un entendimiento más pleno de cada actividad y aprecia la base que apoya a las actividades administrativas.
- Aumenta y equilibra la utilización de las instalaciones. Se hace un mejor uso de lo que se dispone.
- Ayuda al líder obtener status. La planificación adecuada ayuda al líder a proporcionar una dirección confiada y agresiva.

Como se aprecia en los datos anteriores se puede decir que la planificación tiene grandes ventajas, pero vale la pena decir que también tiene desventajas que limitan su uso.

Dentro de las desventajas se encuentran:

- La planificación está limitada por la exactitud de la información y de los hechos futuros. La utilidad de un plan está afectada por la corrección de las premisas utilizadas como sub-secuentes. Si las condiciones bajo las cuales fue formulado el plan cambian en forma significativa, puede perderse gran parte del valor del plan.
- La planificación cuesta mucho. Algunos argumentan que el costo de la planificación excede a su contribución real. Creen que sería mejor gastar el dinero en ejecutar el trabajo físico que deba hacerse.
- La planificación tiene barreras psicológicas. Una barrera usual es que las personas tienen más en cuenta el presente que el futuro.
- La planificación ahoga la iniciativa. Algunos creen que la planificación obliga a los gerentes a una forma rígida de ejecutar su trabajo.
- <span id="page-22-0"></span>• La planificación demora las acciones. Las emergencias y apariciones súbitas de situaciones desusadas demandan decisiones al momento. No puede dejar pasar el tiempo valioso reflexionando sobre la situación y diseñando un plan.
- La planificación es exagerada por los planificadores. Algunos críticos afirman que quienes hacen la planificación tienden a exagerar su contribución.
- La planificación tiene limitado valor práctico. Algunos afirman que la planificación es demasiada teoría.

Aunque la planificación sea un rol fundamental en el desarrollo de un proyecto productivo vale la pena resaltar que generalmente este proceso no se lleva a cabo por ningún equipo de trabajo de los proyectos que existen a nivel mundial, por lo que dificulta el buen desempeño del mismo.

La planificación está apoyada por un grupo de herramientas con funcionalidades específicas para lograr un control estricto de las actividades que se realizan dentro del proceso evolutivo de la misma. Estas herramientas son fundamentales a la hora de hacer una correcta planificación, pero solo es válida para alcanzar los objetivos trazados si se lleva a la práctica.

## **1.3 Herramientas utilizadas a nivel mundial**

Actualmente, para la planificación de proyectos, las herramientas informáticas más habituales en este entorno se reducen al MS-PROJECT, Trac, DotProject, GanttProject, Gantt PV, entre otras, a causa de la fuerza de su sistema de ventas. Existen otras herramientas para la planificación de proyectos, que aunque no sean las más usadas también son idóneas para realizar un buen plan.

Todas estas herramientas permiten al planificador estimar costos y esfuerzos, así como llevar a cabo análisis, con importantes variables del proyecto, tales como la fecha de entrega o la selección del personal. Aunque existen muchas herramientas automáticas específicamente para la estimación, todas exhiben las mismas características generales y todas requieren de una o más clases de datos.

A partir de estos datos, el modelo implementado por la herramienta automática de estimación proporciona estimaciones del esfuerzo requerido para llevar a cabo el proyecto, los costos, la carga de personal, la duración, y en algunos casos la planificación temporal de desarrollo y riesgos asociados.

# <span id="page-23-0"></span>**1.3.1 MS-PROJECT**

Microsoft Project es un potente programa de gestión de proyectos que se utiliza y demanda cada vez más por parte de las empresas, para crear planes de proyecto, introducción de datos reales de evolución y realizar un completo seguimiento y control de cada una de sus tareas, así como contabilizar la variación que se produce en el transcurso de un proyecto respecto a lo que inicialmente se había programado.

Con este programa se gestionan y controlan tanto las tareas que integran un proyecto, como los recursos que se utilizan para su desarrollo, además de las asignaciones recurso-tarea. Además, esta comprobado que con el MS-PROJECT el administrador o planificador del proyecto posee un control total del proyecto.

Con Microsoft Office Project, se puede dominar con rapidez el proceso de administración de proyectos mediante la Guía de proyectos, la cual consiste en una ayuda interactiva paso a paso que permite configurar proyectos mediante asistentes, administrar tareas y recursos, realizar un seguimiento de los procesos, así como crear informes a partir de la información de los proyectos.

Entre muchas posibilidades de trabajo, MS Project nos permite:

- Planificar y programar tareas así como asignar recursos a dichas tareas de manera adecuada y sencilla.
- Realizar un control, organización y seguimiento, así como coordinar toda la información que conlleva los requisitos del proyecto, la duración y los recursos asignados a las diferentes tareas.
- Visualizar el Plan de Proyecto en formatos estándar y con un diseño de diagramas muy apropiado y fácil de interpretar.
- Establecer escenarios dentro del proyecto para crear análisis de hipótesis. Planteamientos del tipo "Que pasaría si..."
- Intercambiar información de proyecto con todos sus participantes a través de una red local, Internet o de una Intranet.

Lo más importante del MS-PROJECT para la ayuda a la planificación de proyectos es que ofrece la posibilidad de mostrar el método CPM (Método del Camino Crítico) y el diagrama PERT (o red de actividades). Ambas técnicas desarrollan una descripción de la red de tareas del proyecto, es decir, una

<span id="page-24-0"></span>representación gráfica o tabular de las tareas que deben realizarse desde el principio hasta el final del proyecto. También ofrecen una gestión de recursos completa y un conjunto de diagramas y mecanismos de control que permiten realizar una presentación brillante y muy profesional de la planificación de un proyecto.

Además del diagrama PERT, se suele utilizar una especie de diagrama temporal llamado diagrama de Gantt, el cual es un diagrama sencillo pero muy eficiente. Por tal razón, este diagrama es utilizado por la mayoría de las herramientas informatizadas de ayuda a la planificación, para introducir los datos de las diferentes tareas o actividades que forman la WBS (Work Breakdown Structure), que no es mas que la descomposición estructural de los trabajos que se deben realizar, es decir, la lista estructurada de todas las actividades y tareas de un proyecto.

Las herramientas informatizadas ofrecen también diagramas basados en el calendario para marcar los días de inicio y final de cada tarea, aunque el diagrama de Gantt es suficientemente completo en este aspecto.

Para obtener estimaciones exactas para un proyecto, generalmente se utilizan al menos dos de las tres técnicas referidas anteriormente. Mediante la comparación y la conciliación de las estimaciones obtenidas con las diferentes técnicas, el planificador puede obtener una estimación más exacta. La estimación del proyecto de software nunca será una ciencia exacta, pero la combinación de buenos datos históricos y técnicas puede mejorar la precisión de la estimación

Existen varias versiones de MS-PROPJECT como: Microsoft Office Project 2000, Microsoft Office Project 2002, Microsoft Office Project 2003, Microsoft Office Project 2007, entre otras. Las más utilizadas para el desarrollo de la planificación han sido la del 2002 y la del 2003, resaltando que la versión del 2007 es la más mejorada y perfeccionada que ha lanzado Microsoft al mercado.

Cada una de estas versiones trae consigo sus propias versiones como es el caso del Project Standard, Project Professional, Project Server, Project Web Access, Enterprise Project Management, entre otras.

## **1.3.1.1 Diagrama de Gantt**

El Diagrama de Gantt fue creado durante la I Guerra Mundial para la programación del arsenal Frankford por el ingeniero norteamericano Henry L. Gantt, uno de los precursores de la ingeniería industrial contemporánea de Taylor, con el objetivo de resolver el problema de la programación de actividades a través de los calendarios para visualizar el periodo de duración de cada actividad y sus fechas de inicio y fin; además del tiempo total requerido para la ejecución de un trabajo. Estas gráficas también fueron concebidas para seguir el curso de cada actividad, ya que proporcionan información del porcentaje ejecutado de cada una de ellas, así como el grado de adelanto o atraso con respecto al plazo previsto; lo que posibilita que los planes futuros sean más realistas.

Este diagrama consiste en una representación gráfica sobre dos ejes:

En el eje vertical se disponen las tareas del proyecto, es decir, las actividades que conforman el trabajo que se va a realizar; cada una con una línea horizontal correspondiente donde la longitud es proporcional a su duración.

En el eje horizontal se representa el tiempo a través de un calendario o escala de tiempo, haciendo uso del término de la unidad más adecuada al trabajo que se va a realizar, puede ser en hora, día, semana, mes, etc.

El diagrama de Gantt es el más usado para representar el plan de ejecución de un proyecto. En las filas se recoge la relación de actividades a realizar y en las columnas la escala de tiempos que se esté manejando, además de representar mediante una línea dibujada en el lugar correspondiente la duración y situación en el tiempo de cada actividad.

Estas actividades se representan por un rectángulo, donde la longitud indica su tiempo de duración, y su posición indica los instantes de inicio y finalización. En este diagrama las tareas del camino crítico se representan por un rectángulo de otro color, para diferenciarlas de las demás actividades correspondientes al proyecto.

No es menos cierto que este diagrama es uno de los más utilizado para dirigir un proyecto, por sus ventajas a la hora de planificar las actividades correspondientes al mismo, ya que es un diagrama representativo, que permite visualizar fácilmente la distribución temporal del proyecto; pero no es muy

<span id="page-26-0"></span>adecuado para la realización de cálculos, por lo que se requiere la utilización de otros métodos como el diagrama PERT.

Otra de las ventajas que tiene este gráfico es que su trazado no es nada complejo, ya que requiere un nivel mínimo de planificación, aunque no ofrece condiciones para el análisis de opciones, ni toma en cuenta factores como el costo. También es considerado una técnica de pruebas y errores, pero no permite la visualización de la relación entre las actividades cuando el número de éstas es grande.

Finalmente, este diagrama es considerado un instrumento de bajo costo y extrema simplicidad en su utilización para la planificación de actividades relativamente simples. Sin embargo, para proyectos complejos, sus limitaciones son bastantes serias, lo que dio paso al desarrollo de dos técnicas: PERT y CPM, las cuales introdujeron nuevos conceptos que conjuntamente a los gráficos de Gantt, dieron origen a las denominadas "redes-cronogramas".

## **1.3.1.2 Técnica PERT y Método del camino crítico (CPM)**

En 1957, la Marina de EE.UU desarrolló el proyecto de los misiles Polaris, un sistema de armamentos basado en submarinos. Lockheed, el contratista principal del proyecto, creó el sistema de programación PERT.

Un diagrama PERT (también llamado diagrama de red o de precedencias), está basado principalmente en la evaluación de programa y técnica de revisión, el cual hace referencia a la representación gráfica de las relaciones entre tareas que constituyen el proyecto, y es uno de los métodos utilizados para la planificación de la producción que permiten programar y controlar las actividades con el fin de optimizar el proceso productivo.

Estos métodos introducen la planificación temporal, usados en sistemas de producción complejos, compuestos por diversas actividades ejecutadas en un orden temporal concreto y de las cuales se conoce su duración. Además es muy útil cuando las actividades pueden ser realizadas en paralelo en vez de en secuencia.

PERT trabaja con tiempos probabilísticos debido al nivel de incertidumbre en el tiempo de las actividades de los proyectos para los cuales fue desarrollado, debido a la no existencia de bases de datos para los tiempos de estas actividades.

El diagrama PERT es un grafo de precedencias donde los nudos o nodos son las actividades, mientras que los arcos son las relaciones de precedencia entre actividades. De cada actividad, se debe saber la duración estimada y las actividades que le son precedentes. El resto surge casi automáticamente del mismo diagrama.

PERT emplea tres estimados de tiempo para cada actividad, lo cual imposibilita que pueda ser funcional en grandes proyectos, ya que ocupa mucho espacio de la memoria de las computadoras actuales. Estos estimados de tiempo son los siguientes: Tiempo OPTIMISTA, Tiempo PROBABLE y Tiempo PESIMISTA.

Con estos tres valores se calcula el tiempo de conclusión o duración esperada y la respectiva varianza, donde el tiempo más probable es el tiempo requerido para completar la actividad bajo condiciones normales. Los tiempos optimistas y pesimistas proporcionan una medida de la incertidumbre inherente en la actividad, incluyendo desperfectos en el equipo, disponibilidad de mano de obra, retardo en los materiales y otros factores.

Muy seguido al surgimiento del PERT, la Compañía DuPont, junto con la División UNIVAC de la Remington Rand, desarrolló el método de la ruta crítica (CPM) para controlar el mantenimiento de proyectos de plantas químicas de DuPont, buscando el control y la optimización de los costos de operación mediante la planeación adecuada de las actividades componentes estos proyectos.

El CPM es idéntico al PERT en concepto y metodología, por lo que la mayoría de los estudiosos del tema lo tratan como PERT/CPM. La diferencia principal entre ellos es el método por medio del cual se realizan estimados de tiempo para las actividades del proyecto.

Con CPM, los tiempos de las actividades son determinísticos y se pueden variar cambiando el nivel de recursos utilizados, mientras que con PERT, los tiempos de las actividades son probabilísticos o estocásticos. A diferencia de PERT, CPM se utiliza en proyectos con poca incertidumbre.

<span id="page-28-0"></span>El conjunto de las técnicas PERT y el método del camino crítico (CPM) proporcionan herramientas cuantitativas que permiten determinar lo siguiente:

- El camino crítico del proyecto, que es la secuencia o cadena de actividades (que no tienen ningún margen) que determina la duración total del proyecto.
- Las estimaciones de tiempos más probables, tanto para la totalidad del proyecto como para el inicio y el final de cada una de las tareas o actividades
- individuales.
- Los márgenes de tiempo que se dan para cada tarea o actividad individual y que no impliquen un retraso del proyecto.

# **1.3.2 Gantt Project**

Gantt Project es una herramienta de uso libre con interfaz similar al MS-PROJECT pero mucho más ligera. Basa todo su contenido en una representación gráfica (Representación Gantt) para programar, organizar las tareas y asignar personas y recursos. Esta herramienta es tan completa que permite definir los días libres que tiene asignados cada trabajador, así como los generales.

Gantt Project es una utilidad que permite diseñar diagramas de Gantt al igual que MS-PROJECT para planificar todas las tareas y las actividades de un proyecto en el tiempo establecido, facilitando una visualización amena del estado de progreso de cada actividad.

Gantt Project está programado en Java y corre en entornos Windows y Linux, genera archivos XML pero permite generar otro tipo formatos como: jpg, png, html, pdf y csv.

## **1.3.3 Gantt PV**

Gantt PV es un programa gratuito, de apariencia sencilla y sin grandes complicaciones, para planificación de proyectos, descomposición, representación y seguimiento de tareas sobre diagrama de Gantt. Corre en entornos Windows, MacOS y Linux.

Gantt PV se utiliza principalmente para la gerencia de proyectos a través de las llamadas cartas Gantt, que luego de ser creadas son exportadas como Web pages.

# <span id="page-29-0"></span>**1.3.4 Dot Project**

Dot Project fue creado por Dotmarketing.org en el año 2000, con el objetivo de construir una herramienta para la planificación, gestión y seguimiento de múltiples proyectos para clientes diferentes, quienes pueden disponer también de acceso para monitorizar la evolución del desarrollo de dicho proyecto. Es una herramienta gratuita, construida por aplicaciones de código abierto.

Es una aplicación basada en Web, multiusuario, soporta varios lenguajes y es software libre. Está programada en PHP y utiliza MySQL como base de datos, aunque puede ser utilizado también el Postgres. La plataforma recomendada para utilizar Dot Project se denomina [LAMP](http://es.wikipedia.org/wiki/LAMP) ([Linux](http://es.wikipedia.org/wiki/Linux) + [Apache](http://es.wikipedia.org/wiki/Apache) + [MySQL](http://es.wikipedia.org/wiki/MySQL) + [PHP\)](http://es.wikipedia.org/wiki/PHP). Esta herramienta utiliza el diagrama de Gantt para representar el seguimiento y control de sus actividades en un tiempo determinado.

## **1.3.5 Trac**

Trac es un software para Web, el cual suministra herramientas muy útiles para el desarrollo de un proyecto de software. Es frecuentemente usado en proyectos de software libre. Incluye wiki, navegador de código fuente y gestor de tickets. Permite además la extensión de sus funcionalidades mediante un sistema de plugins.

Con el wiki se pueden crear páginas Web, y junto a este la información que se considere necesaria. El navegador de código es muy importante, ya que le permite a cualquiera ojear el desarrollo del código fuente.

En base al gestor de tickets es posible el reporte de fallos y la sugerencia de funcionalidades. Con la integración de cada una de las funcionalidades y posibilidades antes mencionadas se puede llevar a cabo el seguimiento de un proyecto, con el objetivo de saber cuánto falta para alcanzar la meta trazada en dicho proyecto.

Es también muy importante el apartado de evolución, pues en base al repositorio de código, edición de wiki y gestión de tickets, es posible la visualización de toda la evolución que tiene un proyecto.

<span id="page-30-0"></span>En fin, esta herramienta es muy útil cuando se desea hacer una planificación perfecta de un proyecto productivo de software, ya que permite organizar y controlar todo el trabajo a realizar, posibilita almacenar cada paso que se vaya haciendo y modificarlo sin perder la copia anterior. No sobrescribe ningún código, ni documento, sino que siempre se crea una nueva copia del mismo.

Permite además, fragmentar el trabajo y luego volver a unir el módulo en que se esté trabajando. Es una herramienta muy dinámica, que permite el trabajo rápido y fácil de manejar, además de visualizar su seguimiento y control de una forma explícita, para así poder conocer en qué estado se encuentra el proyecto en que se esté trabajando.

#### **1.3.6 Agile Trakc**

Es una herramienta de interfaz sencillo para planificación y seguimiento de proyectos, Se utiliza específicamente para el desarrollo de software en equipos reducidos con metodologías ágiles, especialmente "Extreme Programming". Gestiona ciclos de desarrollo basados en iteraciones, con seguimiento de historias de usuario, tareas y bugs.

Es multiplataforma, puede ser utilizado en Windows y Linux sin ningún problema. Consta de dos módulos: el servidor que trabaja con MySQL, y el cliente para el seguimiento de los proyectos. Es un desarrollo Open Source, de uso gratuito con licencia AFL (Academic Free License), el cual usa las gráficas de Gantt para tener una visión del seguimiento del proyecto. Además, permite ejecutar una demo del cliente completamente operativa desde la Web del proyecto, sobre un navegador (Máquina Virtual Java).

Todas las herramientas antes mencionadas permiten llevar acabo una planificación detallada de las actividades que se realizan en un proyecto de software, además posibilita visualizar su seguimiento, para así poder llevar un control pleno de estas tareas, para que el software se obtenga con la calidad requerida.

#### **1.4 Herramientas utilizadas para la estimación de un proyecto**

Para llevar a cabo una buena planificación es fundamental hacer estimaciones razonables de recursos, cote y planificación temporal. Según los grandes investigadores del tema, han dicho que la característica <span id="page-31-0"></span>más importante que debe tener un gestor de proyectos es precisamente saber estimar, saber que va a ir mal antes de que ocurra.

Para hacer cada una de las estimaciones de un proyecto, no basta solamente con tener experiencia, también es necesario un buen método para sustentar el trabajo. Existen varios métodos que sirven para estimar como es el caso del COCOMO, el método de Puntos de Función, el método de Puntos de Casos de Usos, entre otros.

## **1.4.1 Modelo de estimación por COCOMO**

 El Modelo Constructivo de Costes (Constructive Cost Model) fue desarrollado por B. W. Boehm a finales de los 70 y comienzos de los 80, exponiéndolo detalladamente en su libro "Software Engineering Economics". Es uno de los modelos más documentados en la actualidad y es muy fácil de utilizar. COCOMO es una jerarquía de modelos de estimación de costes software que incluye submodelos básico, intermedio y avanzado. A continuación se hace una breve descripción de cada uno de estos modelos:

- Modelo I. El Modelo COCOMO básico calcula el esfuerzo y el costo del desarrollo de Software en función del tamaño del programa, expresado en las líneas estimadas.
- Modelo II. El Modelo COCOMO intermedio calcula el esfuerzo del desarrollo de software en función del tamaño del programa y de un conjunto de conductores de costos que incluyen la evaluación subjetiva del producto, del hardware, del personal y de los atributos del proyecto.
- Modelo III. El modelo COCOMO avanzado incorpora todas las características de la versión intermedia y lleva a cabo una evaluación del impacto de los conductores de costos en cada caso del proceso de ingeniería de software.

Los modelos de COCOMO están definidos para tres tipos de proyectos de software:

- Modo orgánico: proyectos de software sencillos y pequeños, sobre los que trabajan equipos pequeños con buena experiencia sobre un conjunto poco rígido de requisitos.
- Modo semiacoplado: proyectos de software de tamaño y complejidad intermedia, en los que equipos con variados niveles de experiencia deben satisfacer requisitos poco o medio rígidos.

<span id="page-32-0"></span>• Modo empotrado: deben ser desarrollados en un conjunto de hardware, software y restricciones operativas muy restringidas.

#### **1.4.2 Modelo de estimación por Puntos de Función**

El modelo de Puntos de Función, fue definido en 1979 por Allan Albrech, de la gran compañía IBM, dedicada a la fabricación y comercialización de hardware, software y servicios relacionados con la informática.

Los Puntos de Función miden la aplicación desde una perspectiva del usuario, dejando de lado los detalles de codificación. Es una técnica totalmente independiente de todas las consideraciones de lenguaje y ha sido aplicada en más de 250 lenguajes diferentes.

Es un método que permite medir el tamaño del software, el coste y el tiempo de desarrollo. Pretende medir la funcionalidad entregada al usuario independientemente de la tecnología utilizada para la construcción y explotación del software, y también ser útil en cualquiera de las fases de vida del software, desde el diseño inicial hasta la explotación y mantenimiento.

Evalúa fácilmente la calidad y productividad de los trabajadores, el esfuerzo de adaptación, modificación y mantenimiento; además de la posibilidad de desarrollo propio y el beneficio que se pueda obtener del trabajo ejercido.

#### **1.4.3 Modelo de estimación por Casos de Uso**

La estimación por casos de uso es un modo de estimación temprana de cálculo del esfuerzo de desarrollo previsto para la ejecución de un proyecto de software, que fue desarrollado en 1977 por J. Albrecht, cuyos principios derivan en cierto modo de la técnica de puntos de función. Esta estimación clasifica los casos de uso del sistema de software como: simples, medios y complejos y les asigna factores de peso de 5, 10 y 15 respectivamente. Para determinar a qué clase se asigna cada caso de uso se consideran las transacciones que contiene, tomando como transacción cada evento que ocurre entre el actor y el sistema (identificadas en el modelado del sistema).

<span id="page-33-0"></span>Los criterios son: caso de uso simple de 1 a 3 transacciones, promedio de 4 a 7 y complejo si tiene 8 o más.

## **1.5 Estrategia de planificación de un proyecto de software**

Para llevar a cabo la planificación de un proyecto es necesario seguir una serie de pasos sustentados por un conjunto de actividades organizativas y de estimación, donde se generan artefactos fundamentales para llevar un seguimiento continuo y tener un control pleno de las tareas a realizar en un proyecto de producción de software. A continuación se describe cada paso a seguir.

# **1.5.1 Ámbito del software que se va a desarrollar**

La primera actividad de la planificación del proyecto de software es determinar el ámbito del mismo. Este proceso describe el control y los datos a procesar, la función, el rendimiento, las restricciones, las interfaces y la fiabilidad del proyecto.

## **1.5.2 Estimación de los recursos requeridos**

La segunda actividad de la planificación de proyectos de software es la estimación de los recursos requeridos para acometer el esfuerzo de desarrollo de software.

La estimación de recursos, costes y planificación temporal de un proyecto requiere experiencia, una buena información histórica y confiar en medidas cuantitativas cuando todo lo que se conoce son datos cualitativos. La estimación conlleva un riesgo que lleva a la incertidumbre.

- La complejidad del proyecto tiene un gran efecto en la incertidumbre, presente en toda planificación y, es una medida relativa que se ve afectada por la familiaridad con esfuerzos anteriores (experiencia adquirida en proyectos anteriores).
- El tamaño del proyecto es otro factor importante que puede afectar a la precisión de las estimaciones. Conforme aumenta el tamaño, crece rápidamente la interdependencia entre varios elementos del software.

<span id="page-34-0"></span>El grado de incertidumbre en la especificación de requisitos y la disponibilidad de información histórica tienen efecto en el riesgo de la estimación.

Recursos de desarrollo de un proyecto:

- Recursos humanos: Es el conjunto de capital humano que está bajo el control de la empresa en una relación directa de empleo, en este caso personas, para resolver una necesidad o llevar a cabo cualquier actividad en dicha empresa.
- Componentes de software reutilizables: Bloques de software que pueden reducir drásticamente los costes de desarrollo y acelerar la entrega.
- Herramientas Hardware/Software: Proporcionan la infraestructura de soporte al esfuerzo de desarrollo.

Características específicas de los recursos:

- Descripción del Recurso: Se detallan las características específicas del recurso.
- Informes de disponibilidad: Se especifica el tiempo disponible en el que puede ser usado el recurso.
- Fecha cronológica en la que se requiere el recurso: Se especifica la fecha en orden cronológico, en la cual se necesita hacer uso del recurso.
- Tiempo durante el que será utilizado el recurso: Se especifica el tiempo de uso del recurso.

# **1.5.2.1 Recursos humanos**

Los recursos humanos representan el conjunto del capital humano que está bajo el control en un proyecto determinado en una relación directa de empleo, en este caso personas, para resolver una necesidad o llevar a cabo cualquier actividad en un proyecto.

Para llevar a cabo la organización del personal de un proyecto es necesario tener controlada toda la gestión de recursos humanos, la cual se proyecta desde perspectivas más amplias de incorporar ideas relacionadas con el desarrollo de la organización y la calidad de vida en el trabajo.

<span id="page-35-0"></span>En la actualidad se ha pasado de la clásica regulación del trabajo a los objetivos estratégicos y de la administración de personal a la gestión activa de las personas desde el punto de vista que estas desempeñen con éxito un conjunto de funciones, tareas, conocimientos y cualidades que les posibilite crear una cultura organizacional donde se logre optimizar a partir de una concepción renovada, dinámica y competitiva una verdadera interacción entre lo social y lo económico.

Recientemente se ha nombrado un modelo de gestión que está cada vez más acorde con la Inteligencia emocional y los recursos humanos que permite actualizar a cualquier empresa respecto a medios tecnológicos para garantizar la eficacia y rentabilidad, ajuste en métodos y medidas de flexibilización para evitar el sesgo burocrático de la organización. Este nuevo modelo de gestión se denomina Gestión por Competencias.

Por Gestión por Competencias se entiende a todas aquellas habilidades, conocimientos, actitudes que permitan al trabajador tener un desempeño superior (sobre la media) en cualquier puesto de trabajo, que puedan ser medidas y controladas y que de esta forma diferencia a un trabajador distinguido, de un trabajador meramente hacedor de su trabajo.

#### **1.5.2.2 Recursos o componentes de software reutilizables.**

Cualquier estudio sobre recursos de software estaría incompleto sin estudiar la reutilización, que se basa en la creación y la reutilización de bloques de construcción de Software.

Existen cuatro categorías de recursos de software que se deben tener en cuenta a medida que avanza la planificación:

- Componentes ya desarrollados: El software existente se puede adquirir de una tercera parte o provenir de uno desarrollado internamente para un proyecto anterior. Llamados componentes CCYD (componentes comercialmente ya desarrollados), estos componentes están listos para utilizarse en el proyecto actual y se han validado totalmente.
- Componentes ya experimentados: Especificaciones, diseños, código o datos de prueba existentes desarrollados para proyectos anteriores que son similares al software que se va a construir para el proyecto actual. Los miembros del equipo de software actual ya han tenido la experiencia completa
en el área de la aplicación representada para estos componentes. Las modificaciones, por tanto, requeridas para componentes de total experiencia, tendrán un riesgo relativamente bajo.

- Componentes con experiencia parcial: Especificaciones, diseños, código o datos de prueba existentes desarrollados para proyectos anteriores que se relacionan con el software que se va a construir para el proyecto actual, pero que requerirán una modificación sustancial. Los miembros del equipo de software actual han limitado su experiencia sólo al área de aplicación representada por estos componentes. Las modificaciones, por tanto, requeridas para componentes de experiencia parcial tendrán bastante grado de riesgo.
- Componentes nuevos: Los componentes de software que el equipo de software debe construir específicamente para las necesidades del proyecto actual. [10]

### **1.5.2.3 Estimación del proyecto de software**

En estos días el software es el elemento más caro de la mayoría de los sistemas informáticos. La estimación del costo y del esfuerzo del software nunca será una ciencia exacta, son demasiadas las variables: humanas, técnicas, de entorno, políticas, que pueden afectar el costo final del software y el esfuerzo aplicado para desarrollarlo.

Para realizar estimaciones seguras de costos y esfuerzos existen varias opciones posibles:

- Dejar la estimación para más adelante (obviamente después de haber terminado el proyecto se puede realizar una estimación al cien por ciento fiable).
- Basar las estimaciones en proyectos similares ya terminados.
- Utilizar técnicas de descomposición relativamente sencillas para generar las estimaciones de costos y esfuerzo del proyecto.
- Desarrollar un modelo empírico para él cálculo de costos y esfuerzos del software.

Antes de hacer una estimación, el planificador del proyecto debe haber comprendido el ámbito del software a construir y generar una estimación de su tamaño.

### **1.5.3 Planificación Temporal**

La planificación temporal de un proyecto de software es una actividad que distribuye el esfuerzo estimado a lo largo de la duración prevista del proyecto, asignando el esfuerzo a las tareas específicas de la ingeniería del software. En las primeras etapas de la planificación del proyecto se desarrolla una planificación temporal microscópica, donde se identifican las principales actividades de la ingeniería del software y las funciones del producto a las que se aplican. Con el progreso del proyecto, cada entrada en la planificación temporal microscópica se refina en una planificación temporal detallada, donde se identifican y programan las tareas específicas del software.

La planificación temporal para proyectos de desarrollo de software puede verse desde dos perspectivas diferentes:

- 1. Se ha establecido una fecha final de entrega del software. La dirección del proyecto está limitada a distribuir el esfuerzo dentro del marco del tiempo previsto.
- 2. Se asume el estudio de límites cronológicos aproximados, pero la fecha final será establecida por la dirección del proyecto. El esfuerzo se distribuye para conseguir el mejor empleo de los recursos, y se define una fecha final después de un cuidadoso análisis del software.

### **1.5.3.1 RUP (Rational Unified Process)**

En RUP se han agrupado las actividades en grupos lógicos definiéndose 9 flujos de trabajo principales. Los 6 primeros son conocidos como flujos de ingeniería y los tres últimos como de apoyo. En la figura 1.1 se representa el proceso en el que se grafican los flujos de trabajo y las fases, y muestra la dinámica expresada en iteraciones y puntos de control.

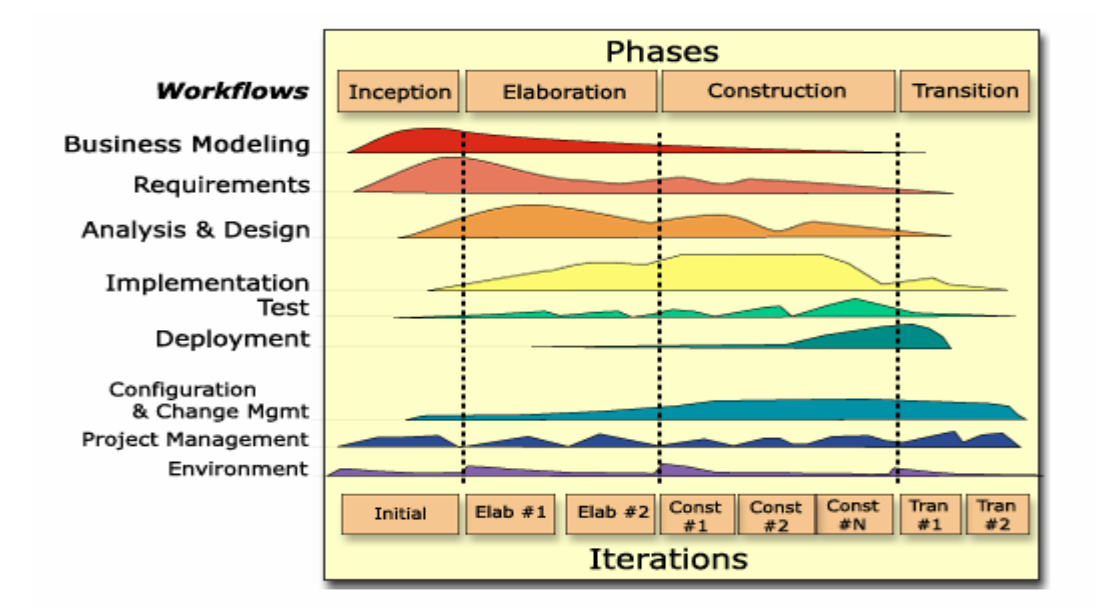

Figura 1.1 RUP en Dos Dimensiones

Administración del proyecto: Es uno de los flujos de trabajo que presenta RUP, el cual involucra actividades con las que se busca producir un producto que satisfaga las necesidades de los clientes. Estas actividades son programadas y estimadas por el planificador y el líder del proyecto.

RUP define cuatro fases de desarrollo:

- Conceptualización (Concepción o Inicio): Se describe el negocio y se delimita el proyecto describiendo sus alcances con la identificación de los casos de uso del sistema.
- Elaboración: Se define la arquitectura del sistema y se obtiene una aplicación ejecutable que responde a los casos de uso que la comprometen. A pesar de que se desarrolla a profundidad una parte del sistema, las decisiones sobre la arquitectura se hacen sobre la base de la comprensión del sistema completo y los requerimientos (funcionales y no funcionales) identificados de acuerdo al alcance definido.
- Construcción: Se obtiene un producto listo pata su utilización que está documentado y tiene un manual de usuario. Se obtiene 1 o varios release del producto que han pasado las pruebas. Se ponen estos release a consideración de un subconjunto de usuarios.

• Transición: El release ya está listo para su instalación en las condiciones reales. Puede implicar reparación de errores.

El ciclo de vida de RUP se caracteriza por ser:

- Dirigido por casos de uso: Los casos de uso reflejan lo que los usuarios futuros necesitan y desean, lo cual se capta cuando se modela el negocio y se representa a través de los requerimientos. A partir de aquí los casos de uso guían el proceso de desarrollo ya que los modelos que se obtienen, como resultado de los diferentes flujos de trabajo, representan la realización de los casos de uso (cómo se llevan a cabo).
- Centrado en la arquitectura: La arquitectura muestra la visión común del sistema completo en la que el equipo de proyecto y los usuarios deben estar de acuerdo, por lo que describe los elementos del modelo que son más importantes para su construcción, los cimientos del sistema que son necesarios como base para comprenderlo, desarrollarlo y producirlo económicamente. RUP se desarrolla mediante iteraciones, comenzando por los CU relevantes desde el punto de vista de la arquitectura. Tal como se aprecia en la Figura 14, el modelo de arquitectura se representa a través de vistas en las que se incluyen los diagramas de UML.
- Iterativo e Incremental: RUP propone que cada fase se desarrolle en iteraciones. Una iteración involucra actividades de todos los flujos de trabajo, aunque desarrolla fundamentalmente algunos más que otros. Las iteraciones hacen referencia a pasos en los flujos de trabajo, y los incrementos, al crecimiento del producto.

#### **1.6 Análisis de riesgos y estrategia de mitigación**

Una de las actividades más importantes dentro de la planificación de un proyecto es el análisis y gestión del riesgo, ya que en primer lugar el riesgo afecta los futuros acontecimientos y destruye los planes. Por esta razón es necesario estar preparados, ya que las cosas pueden ir muy mal dentro de una empresa de software si no se tienen en cuenta los riesgos que pueden afectar el desarrollo del producto.

Para entender mejor sobre el tema es necesario conocer: ¿Qué es el riesgo en un proyecto?

Riesgo en un proyecto: evento o condición incierta que, en caso de ocurrir, tiene un efecto positivo o negativo sobre los objetivos de un proyecto.

Un riesgo tiene una causa y, si ocurre (evento de riesgo), una consecuencia (efecto). [11]

Aunque no se ha definido adecuadamente el riesgo de software, es válido decir que este implica dos características fundamentales:

Incertidumbre: el acontecimiento que caracteriza al riesgo puede o no ocurrir.

Pérdida: si el riesgo se convierte en una realidad, ocurrirán consecuencias no deseadas. [12]

Existen dos tipos de estrategias de riesgos:

- Estrategias de riesgo proactivas: La estrategia proactiva empieza mucho antes de que comiencen los trabajos técnicos. Se identifican los riesgos potenciales, se evalúa su probabilidad y su impacto y se establece una prioridad según su importancia. Después de esto, el equipo de software establece un plan para controlar los riesgos. El primer objetivo propuesto es evitar el riesgo, pero como es imposible evitar todos los riesgos, el equipo trabaja para desarrollar un plan de contingencia que le permita responder de una manera eficaz y controlada.
- Estrategias de riesgo reactivas: La estrategia reactiva supervisa el proyecto en previsión de posibles riesgos. Los recursos se ponen a parte, en caso de que pudieran convertirse en problemas reales. Pero lo mas frecuente es que el equipo de software no haga nada respecto a los riesgos hasta que algo va mal. Después el equipo trata de corregir el problema rápidamente, pero la mayoría de las veces falla y es cuando la "gestión de crisis" entra en acción y el proyecto se encuentra en peligro real.

Es válido aclarar que al analizar los riesgos es importante cuantificar el nivel de incertidumbre y el grado de pérdidas asociado con cada riesgo. Para que esto pueda ser real y a la vez efectuado correctamente, es necesario considerar diferentes categorías de riesgo, que a continuación se explican:

Riesgos del proyecto: estos amenazan al plan del proyecto; es decir, si los riesgos son reales. Es probable que la planificación temporal del proyecto se retrase y que los costes aumenten. Los riesgos del proyecto identifican los problemas potenciales de presupuestos, planificación temporal, personal (asignación y organización), recursos, clientes y requisitos, y su impacto en un proyecto de software.

Riesgos técnicos: los riesgos técnicos amenazan la calidad y la planificación temporal del software que hay que producir. Si un riesgo técnico se convierte en realidad, la implementación puede llegar a ser difícil o imposible. Los riesgos técnicos identifican problemas potenciales de diseño, implementación, de interfaz, verificación y de mantenimiento. Además, las ambigüedades de especificaciones, incertidumbre técnica, técnicas anticuadas y las llamadas tecnologías punta son también factores de riesgo. Los riesgos técnicos ocurren porque el problema es más difícil de resolver de lo que se piensa.

Riesgos del negocio: los riesgos del negocio amenazan la viabilidad del software a construir. Estos, a menudo, ponen en peligro el proyecto o el producto. Según los estudiosos del tema han propuesto cinco riesgos fundamentales del negocio:

- Construir un producto o sistema excelente que no quiere nadie en realidad, esto se conoce como riesgo de mercado.
- Construir un producto que no encaja en la estrategia comercial general de la compañía, esto se conoce como riesgo estratégico.
- Construir un producto que el departamento de ventas no sabe como vender.
- Perder el apoyo de una gestión experta debido a cambios de enfoque o a cambios del personal, esto se conoce como riesgo de dirección.
- Perder presupuesto o personal asignado, esto se conoce como riesgo de presupuesto.

Riesgos conocidos: los riesgos conocidos son todos aquellos que se pueden descubrir después de una cuidadosa evaluación del plan del proyecto, del entorno técnico y comercial en el que se desarrolla el proyecto y otras fuentes de información fiables, ejemplo: fechas de entrega por realistas, falta de especificación por requisitos o de ámbito del software, o un entorno pobre de desarrollo.

Riesgos predecibles: los riesgos predecibles se extrapolan de la experiencia en proyectos anteriores, ejemplo: cambio de personal, mala comunicación con el cliente, disminución del esfuerzo del personal a medida que atienden peticiones de mantenimiento.

Riesgos impredecibles: los riesgos impredecibles pueden ocurrir, pero son extremadamente difíciles de identificar por adelantado.

Estas categorías son fundamentales a la hora de analizar y gestionar los riesgos del proyecto. Es importante saber que habitualmente se gestionan los riesgos con efecto negativo, es decir, aquellos que suponen una amenaza para el éxito del proyecto.

Para entender mejor lo planteado es necesario conocer: ¿Qué es la gestión de riesgos?

Gestión de Riesgos: La función de la gestión de riesgos del software es identificar, estudiar y eliminar las fuentes de riesgo antes de que empiecen a amenazar la finalización satisfactoria de un proyecto software. [11].

Dependiendo del momento en que se detecta la ocurrencia del riesgo, existen cinco niveles de gestión de riesgos:

- Control de crisis: intentar controlar los riesgos cuando ya se han convertido en problemas.
- Arreglar cada error: reaccionar rápidamente cuando ya se ha producido el riesgo.
- Mitigación de riesgos: planificar con antelación el tiempo que necesitaría para cubrir riesgos en caso de que ocurran, pero sin intentar eliminarlos inicialmente.
- Prevención: crear y ejecutar, como parte del proyecto software, un plan para identificar riesgos y evitar que se conviertan en problemas.
- Eliminación de causas principales: identificar y eliminar los factores que pueden provocar la presencia de algún tipo de riesgo.

Vale la pena resaltar que para llevar un buen control de los riesgos es necesario emplear todos los niveles de gestión de riesgos, para que la planificación no esté perdida.

La gestión de riesgos se basa principalmente en seis procesos distribuidos en dos categorías:

Planificación:

- Planificación de la Gestión de Riesgos: decidir cómo abordar y planificar las actividades de gestión de riesgos en el proyecto.
- Identificación de Riesgos: determinar cuales son los riesgos que pueden afectar al proyecto y documentar sus características.

Estimación: Análisis Cualitativo de Riesgos (Análisis) y Análisis Cuantitativo de Riesgos (Priorización).

- Análisis Cualitativo de Riesgos: realizar un análisis cualitativo de los riesgos y sus condiciones para priorizar sus efectos sobre los objetivos del proyecto.
- Análisis Cuantitativo de Riesgos: estimar la probabilidad y consecuencias de los riesgos y sus implicaciones sobre los objetivos del proyecto.
- Planificación de Respuestas a los Riesgos: elaborar procedimientos y técnicas para oportunidades de mejora y reducir las amenazas a los objetivos del proyecto.

### Seguimiento y Control:

• Supervisión y Control de Riesgos: supervisar los riesgos residuales, identificar nuevos riesgos, ejecutar planes de reducción de riesgos, y evaluar su efectividad a lo largo del ciclo de vida del proyecto.

En la gestión de riesgos, el primer paso, es el reconocimiento de que algo pueda ir mal, a esto se le llama identificación del riesgo. A continuación, cada riesgo es analizado para determinar la probabilidad de que pueda ocurrir y el daño que pueda causar. Una vez establecida esta información, se priorizan los riesgos, en función de la probabilidad y del impacto causado. Por último, se desarrolla un plan para gestionar esos riesgos con gran probabilidad e impacto.

De todo este proceso se obtiene un plan de reducción, supervisión y gestión de riesgo (RSGR) o un informe de riesgo. Seguido a esto se verifica si lo que se ha hecho está correcto; para esto, hay que asegurarse de que los riesgos analizados y gestionados se hayan derivado del estudio del personal, del producto, del proceso y del proyecto. El RSGR debe ser revisado mientras el proyecto se realiza para asegurar que los riesgos están siendo controlados hasta la fecha. Además se deben hacer planes de contingencia que sean los más reales posible.

Para entender todo este proceso de gestión de riesgos, no basta con una breve explicación, se hace necesaria una extensión del conocimiento.

### **1.6.1 Identificación del riesgo**

La identificación del riesgo es un intento sistemático para especificar las amenazas al plan del proyecto, como por ejemplo: estimaciones, planificación temporal, carga de recursos, entre otros. Identificando los riesgos conocidos y predecibles, el gestor del proyecto da un paso adelante para evitarlos cuando sea posible y controlarlos cuando sea necesario.

Para identificar todos los riesgos es necesario partir de la fase de Inicio y seguir hacia las demás, haciendo un análisis detallado de las posibles amenazas que puedan afectar los planes del proyecto.

Existen dos tipos de riesgos para cada categoría perteneciente a los mismos:

- Riesgos genéricos: son una amenaza potencial para todos los proyectos de software.
- Riesgos específicos del producto: provocan la mayoría de los problemas. Estos sólo los pueden identificar los que tienen una clara visión de la tecnología, el personal y el entorno especifico del proyecto en cuestión. Para identificar los riesgos específicos del producto, es necesario examinar el plan del proyecto y la declaración del ámbito del software, y se identifican cuáles son las características especiales del producto que pueden verse afectadas por el plan del proyecto.

### **1.6.2 Lista de Comprobación de Riesgos**

Lista de comprobación: se construye a partir de información histórica, es decir, de lo que ha venido sucediendo en el transcurso del proyecto, para esto es necesario que el personal esté capacitado y tenga experiencias en trabajos iguales o similares a este.

Esta lista permite una identificación de riesgos rápida y relativamente sencilla, aunque es prácticamente imposible tener una lista que incluya todos los posibles riesgos en un proyecto de software. Este problema

tiene solución si se utiliza la lista como punto de partida, es decir, que quede expuesta a cualquier modificación, permitiendo después incluir nuevos riesgos específicos del proyecto.

### **1.6.3 Desarrollo de una tabla de riesgo**

La confección de una tabla de riesgos es fundamental para registrar y ordenar los riesgos de acuerdo a su complejidad. Para dar paso al desarrollo de la misma, el equipo de proyecto se reúne y analiza cada riesgo, luego los alistas, no importa lo remotos que sean, evalúan el impacto y miden el efecto que tiene cada riesgo; esto consigue una priorización del riesgo de primer orden del proyecto en general.

Luego de esto, el jefe del proyecto estudia la tabla ordenada resultante y define una línea de corte (los riesgos marcados). Esta línea implica una atención adelantada y de priorización de primer orden a los riesgos que quedan por encima de la misma, y los que quedan por debajo son reevaluados para conseguir una priorización de segundo orden. Finalmente todos los riesgos que se encuentran por encima de la línea de corte deben ser considerados y expuestos a un análisis para aplicarles el plan RSGR (Plan de supervisión y gestión del riesgo).

### **1.6.4 Supervisión**

Consiste en realizar un seguimiento de los riesgos durante la ejecución del proyecto. Un buen método es realizar seguimientos periódicos de los riesgos más significativos.

Su finalidad es determinar si:

- Las respuestas son implementadas según se planificó.
- Las acciones de respuesta son tan efectivas como se esperaba o si nuevas respuestas deberían ser elaboradas.
- La exposición a los riesgos ha cambiado y, en caso afirmativo, cuál es la tendencia futura.
- Se han seguido las políticas y procedimientos adecuados.
- Han ocurrido riesgos nuevos que no estaban previamente identificados.

### **1.7 Conclusiones**

A partir de un estudio minucioso del estado del arte realizado para llevar a cabo esta investigación se pudo contar con la información necesaria para respaldar el desarrollo del presente trabajo en los capítulos 2 y 3.

# **Capítulo 2: Definición y aplicación de la Estrategia de Planificación, Seguimiento y Control**

### **2.1 Introducción**

En este capítulo se hace una comparación entre las diferentes herramientas descritas en el capítulo anterior para definir cuál de estas será utilizada en el proyecto SIGIA.

Además se realiza una entrevista para conocer cuáles son las herramientas más usadas a nivel de universidad y cómo se desarrolla el proceso de planificación en los diferentes proyectos que existen en la misma.

Luego se hace un estudio de cómo se lleva a cabo la planificación en el mundo, analizando las propuestas que brindan numerosos investigadores del tema, para así perfeccionar la estrategia organizativa a utilizar por el proyecto SIGIA.

Seguido a esto se procede a la descripción de la misma, en cuanto a la forma de organización utilizada, con sus procedimientos de control y seguimiento de las actividades a desarrollar; además de los mecanismos empleados para obtener toda la información necesaria para lograr que la planificación sea la más idónea posible.

También, se describe todo el proceso de estimación de recursos y costos del proyecto, ya que esta asegura el futuro de una buena planificación dentro de cualquier empresa.

Finalmente, se hace un análisis de los riesgos que afectan al proyecto; y se valora la estrategia que se va a utilizar para minimizarlos o eliminarlos por completo.

### **2.2 Herramientas utilizadas a nivel de Universidad**

Las herramientas que más se utilizan en la Universidad se reducen al MS\_PROJECT y Trac. El MS PROJECT es el más utilizado debido a sus facilidades a la hora de hacer planes y estimaciones de costos y recursos. Otra de las razones por las cuales se le ha dado prioridad a esta herramienta es el

dominio que tienen los estudiantes de la misma, ya que se ha estudiado en asignaturas de la carrera que tienen que ver con la administración de empresas, además su ayuda es fácil de manejar y entender.

El Trac es una herramienta nueva que brinda tanta facilidades como el MS\_PROJECT, aunque no es tan popular como el MS\_PROJECT, algunos proyectos de la universidad han optado por el uso de esta herramienta por su demanda en el mercado.

Aunque las más usadas en la universidad sean MS\_PROJECT y Trac, existen algunos proyectos que han optado por utilizar otras herramientas como el Toolbook, Zope-Plone, ArgoUML, Zend Studio, Visual Parading, PHP Project, principalmente aquellas facultades que trabajan sobre Linux, ya que son más compatibles con este sistema operativo.

Esta información fue recogida mediante entrevistas que se les hicieron a varios de los integrantes de algunos proyectos de la universidad.

Teniendo en cuenta estas entrevistas, se llegó a la conclusión que la mayoría de los proyectos no tienen a una persona encargada de la planificación, y en ocasiones no conocen que existe este rol, el cual es de mucha importancia para la organización, seguimiento y control del proyecto. En algunos casos el líder del proyecto es el que se encarga de la planificación, llevando al mismo tiempo las dos responsabilidades. En este caso se hace informalmente, sin llevar un control sistemático de las tareas a realizar, simplemente éste se encarga de distribuir las actividades por cada una de las personas y que se la entreguen cuando hayan terminado o cuando estimen conveniente.

La entrevista fue realizada a 23 de los proyectos que existen actualmente en la Universidad, incluyendo los módulos asociados a ellos, como es el caso de la ONE. Solo en 9 de estos existe una persona encargada de la organización, pero sólo en 4 de ellos hay un responsable del rol. Estos últimos fueron los únicos que respondieron las preguntas hechas.

Preguntas elaboradas que conforman la entrevista:

- 1. ¿Cuál es el nombre de tu proyecto?
- 2. ¿Qué herramientas utilizas?
- 3. ¿Por qué esa y no otra?
- 4. ¿La herramienta la elegiste tú o por decisión del equipo de trabajo?
- 5. ¿Consideras que la herramienta que utilizas es la mejor? Por qué?
- 6. ¿En tu proyecto se lleva la planificación detallada y correctamente?

Los resultados de la entrevista se reflejaron en una tabla (Ver anexo 1), en la cual se muestra el nombre del proyecto, responsables de la planificación en el mismo y las herramientas utilizadas.

## **2.3 Comparación entre las herramientas utilizadas para la planificación de proyectos de software**

Luego de haber caracterizado de forma general algunas de las herramientas utilizadas a nivel mundial para llevar a cabo la planificación de proyectos de software, vale la pena hacer una comparación en cuanto a diferentes aspectos importantes a tener en cuenta a la hora de reconocer y escoger una de estas herramientas. (Ver anexo 2)

De todas estas herramientas, sin restarle importancia a las demás, el líder del proyecto SIGIA conjuntamente con los planificadores del mismo hicieron una selección de la herramienta a utilizar, basándose en sus facilidades para la planificación y en su dominio previo, esta es el MS-PROJECT, en la versión 2003, y de sus técnicas: específicamente las graficas de Gantt.

MS-PROJECT permite planificar, programar, controlar el proyecto de una forma eficiente, añadir recursos a las tareas programadas y trabajar con costos. Esta herramienta, que facilita la administración del proyecto, posibilita un control en diferentes niveles de acuerdo a las necesidades del cliente. Se escoge el MS-PROJECT 2003, ya que mejora la capacidad de organizar el trabajo y permite una comunicación de forma eficaz entre los equipos de desarrollo del software. MS-PROJECT 2003 permite que cada uno de los trabajadores conozca su estado de desarrollo y el día que el equipo de calidad o el líder de proyecto van a chequear su trabajo. Permite que el líder del proyecto de una estimación actual al cliente sobre la situación de cada uno de los equipos de trabajo, y del software en general. Además de establecer alertas si hay algún atraso en las actividades que se estén desarrollando.

La selección de esta herramienta es aplicable al Líder del proyecto y al trabajador de la Gestión de configuración, así como al equipo de Calidad ya que provee una forma sencilla de conocer el estado del proyecto y el estado de las tareas de cada uno de los responsables.

### **2.4 Estrategia de organización de la planificación del proyecto**

El proceso de gestión de un proyecto de software comienza con un conjunto de actividades que, globalmente, se denominan planificación del proyecto. Esta se basa en la determinación de qué actividades y qué recursos tienen que ser utilizados para asegurar que el proyecto se ejecute adecuadamente, proporcionando un marco de trabajo que permite al gestor hacer estimaciones razonables de recursos, costos y planificación temporal.

La planificación de proyectos de software tiene asociada un conjunto de actividades, las cuales generan diversos artefactos que dan paso al logro de sus objetivos, mediante un proceso de descubrimiento de la información que lleve a estimaciones razonables.

 A continuación se hace un estudio detallado de estas actividades y de los artefactos generados, además de todos los pasos a seguir para obtener resultados satisfactorios.

### **2.4.1 Establecer el ámbito del software que se va a desarrollar**

Una vez definida la necesidad, y enunciadas las metas y objetivos básicos del proyecto SIGIA:

Necesidad: En Cuba se han desarrollado numerosos sistemas para la gestión de almacenes, aunque la mayoría de estos están especializados para el funcionamiento de determinada empresa o tipo de empresas. La ausencia de una aplicación que integrara todas las funcionalidades independientemente del tipo de empresa que haga uso de ella, sustentó la decisión de construir una alternativa con el fin de estandarizar el proceso de gestión de inventarios y almacenes, un software configurable a partir de las necesidades particulares de los clientes y que incorporara todas las regulaciones que establece el Ministerio de Finanzas y Precios.

Objetivos: El propósito del proyecto Sistema de Gestión de Inventario de Almacenes es obtener un Sistema de Gestión de Inventarios, que permita controlar los Inventarios de los almacenes, la forma de

almacenamiento de los productos, incluye además un módulo para la Gestión de Stock para saber si se necesita un producto, además del módulo de Gestión de Compras para la automatización de las compras de la entidad.

Metas: Lo que se quiere lograr es un sistema informático seguro y estable que cumpla con los nuevos requisitos de interfaz y que permita:

- Llevar el control de los activos de una empresa
- Automatizar la gestión de los inventarios
- Automatizar la gestión de las compras
- Automatizar la generación de información actualizada de las entidades.

Se hace necesaria entonces la obtención de la información requerida para definir el ámbito del software que se va a desarrollar.

A través de una serie de preguntas llevadas a cabo entre el cliente y el desarrollador (analista, ingeniero de software), efectuadas en la primera reunión que se programa para dar comienzo a la comunicación esencial para establecer el ámbito del proyecto, se obtiene la información que se necesita para definir el ámbito del proyecto SIGIA.

Las primeras preguntas que se hacen en esta reunión son realizadas por el analista, preguntas de contexto libre, centradas en el cliente, en los objetivos globales y en los beneficios.

Preguntas tales como:

- ¿Quién está detrás de este trabajo?
- ¿Quién utilizará la aplicación?
- ¿Cuál será el beneficio económico de una buena solución?
- ¿Hay otro camino para la solución? [13]

Luego se hace otro conjunto de preguntas, las cuales le dan la posibilidad al cliente de expresar sus percepciones sobre una solución y al analista comprender mejor el problema.

Preguntas tales como:

- ¿Cómo caracteriza usted como cliente un resultado correcto generado con una solución satisfactoria?
- ¿Con qué problemas se afrontará la solución?
- ¿Puede mostrarme el entorno en el que se utilizará la aplicación? ¿Hay aspectos o limitaciones especiales de rendimiento que afecten a la forma en que se aborde la solución?
- Las últimas preguntas que realiza el analista en este primer encuentro con el cliente, están basadas también en las llamadas metacuestiones:
- *i* Es usted la persona apropiada para responder a estas preguntas? *i* Son oficiales sus respuestas?
- *i*. Son relevantes mis preguntas para su problema?
- ¿Estoy realizando muchas preguntas?
- ¿Hay alguien más que pueda proporcionar información adicional?
- ¿Hay algo más que debiera preguntarle? [14]

En las próximas reuniones que se desarrollan, esta sesión de preguntas y respuestas es reemplazada por la combinación de elementos de resolución de problemas, negociación y especificación.

### **2.4.1.1 Definición del ámbito del software**

La formulación de una política de inventario para un departamento de almacén controla físicamente y mantiene todos los artículos inventariados, se deben establecer resguardos físicos adecuados para proteger los artículos de algún daño de uso innecesario debido a procedimientos de rotación de inventarios defectuosos de rotación de inventarios defectuosos y a robos. Los registros se deben mantener, lo cual facilita la localización inmediata de los artículos.

La función de recepción, ya sea de una unidad de la compañía o de un transportador común, es la misma. Si el material se recibe de cualquier otra fuente u otro departamento de la compañía, las actividades de construcción y el procedimiento será el mismo.

 Al recibir un envío, se le someterá a verificación para comprobar si está en orden y en buenas condiciones, si el recipiente está dañado, o no se recibió el número de paquetes requeridos. Se debe

hacer la salvedad correspondiente inmediatamente y no se podrá dar recibo de conformidad por el envió, esto es esencial sin tomar en cuenta si el transporte es aéreo, marítimo o terrestre, como se podría exigir para dar fuerza a cualquier reclamo resultante sobre envíos ocultos.

 De manera similar, el material que recibe una instalación de la compañía también debe ser sometido a una inspección preliminar, antes de introducirlo en el área de almacenamiento, en el caso de que en la inspección inicial se detecten materiales de calidad inferior o en malas condiciones se le debe rechazar.

Todo material almacenado genera determinados costos, a los cuales se les denominan costos de existencias, los cuales dependen de dos variables: la cantidad en existencia y el tiempo de permanencia en existencia. Cuanto mayor es la cantidad y el tiempo de permanencia, tanto mayores serán los costos de existencias. El costo de existencia (CE) es la suma de los costos: el costo de almacenamiento (CA) y el costo de período (CP)).

El almacenamiento de materiales depende de la dimensión y características de los materiales. Estos pueden exigir desde una simple estantería hasta sistemas complicados, que involucran grandes inversiones y complejas tecnologías. La elección del sistema de almacenamiento de materiales depende de los siguientes factores:

- 1. Espacio disponible para el almacenamiento de los materiales.
- 2. Tipos de materiales que serán almacenados.
- 3. Números de artículos guardados.
- 4. Velocidad de atención necesaria.
- 5. Tipo de embalaje.

Para facilitar la localización de los materiales almacenados en el almacén, se utilizan los sistemas de codificación de materiales. La clasificación debe hacerse de tal modo que cada género de material ocupe un lugar específico en el almacén, que facilite su identificación y localización. La codificación es una consecuencia de la clasificación de los artículos. Para codificar se representa cada artículo por medio de un código que contiene las informaciones necesarias y suficientes, por medio de números y letras.

Una vez estudiado y comprendido el ámbito del proyecto SIGIA, el equipo de trabajo expresa que la construcción del software es posible y que el proyecto es totalmente factible, luego de haber analizado la siguiente afirmación sobre la factibilidad de un proyecto:

…no todo lo imaginable es factible, ni siquiera en el software, fugaz como puede aparecer un forastero. Por el contrario la factibilidad del software tiene cuatro dimensiones sólidas: Tecnología- ¿Es factible un proyecto técnicamente? ¿Está dentro del estado actual de la técnica? Financiación- ¿Es factible financieramente? ¿Puede realizarse a un coste asumible por la empresa de software y por el cliente? Tiempo- ¿Pueden los proyectos a los de la competencia? Recursos- ¿la organización cuenta con los recursos suficientes para tener éxito? [15]

Gracias a la experiencia del equipo de desarrollo en cuanto al tipo de sistema a desarrollar, no es tan difícil llegar a la conclusión de que sí se puede hacer la aplicación.

Luego de haber examinado la especificación del ámbito se extraen todas las funciones importantes del software.

El sistema debe contar con las siguientes funcionalidades:

- 1. Registrar información de entidad
- 2. Nombre, Descripción
- 3. Clasificación por destino turístico
- 4. Registrar formas de valorar los inventarios según tipo de entrada/salida de los productos
- 5. Registrar información de almacenes (código, tipo,…)
- 6. Nombre de almacén
- 7. Clasificación en cuanto al tipo de productos que almacena
- 8. Registrar forma de valorar las entradas
- 9. Registrar forma de valorar las salidas
- 10. ¿Si contabilizará o no?
- 11. ¿Si es almacén de consignación?
- 12. ¿Si arancel incluido en precio de costo de los productos?
- 13. ¿Si permite validar existencia?
- 14. Número de referencia cruzada… ¿Automático o manual?
- 15. Adicionar usuarios al sistema
- 16. Asignar permisos a usuarios del sistema
- 17. Eliminar usuarios al sistema
- 18. Modificar información de los usuarios registrados
- 19. Validar para realizar operaciones el nivel de acceso del usuario
- 20. Registrar información de secciones de almacén (nombre, descripción, características)
- 21. Enlazar secciones de almacén con secciones de punto de venta
- 22. Eliminar secciones de almacén
- 23. Modificar Información de secciones de almacén
- 24. Registrar información de Grupo/Familia de productos (código, nombre, descripción, por ciento de desgaste en caso de los útiles)
- 25. Modificar información de Grupo/Familia de productos
- 26. Eliminar Grupo/Familia de productos
- 27. Registrar información de unidades de medida
- 28. Registrar equivalencias entre unidades de medidas
- 29. Registrar especialidad de proveedores
- 30. Eliminar especialidad de proveedores
- 31. Modificar especialidad de proveedores
- 32. Registrar unidades de envases
- 33. Registrar información de productos
- 34. Código
- 35. Grupo/Familia
- 36. Nombre
- 37. Descripción
- 38. Eliminar Productos
- 39. Modificar información de Productos
- 40. Registrar Proveedores
- 41. Eliminar Proveedores
- 42. Modificar información de Proveedores
- 43. Registrar enlaces / especialidades/proveedor
- 44. Seleccionar aleatoriamente un %(actualmente el 10%) de productos activos para realizar muestreos de inventarios (variar con respecto a muestreos anteriores). Recordar que el % puede variar…por ende se debe parametrizar
- 45. Mostrar reportes que ilustren el comportamiento de las rotaciones de los productos y faciliten la gestión de los inventarios
- 46. Mostrar comportamientos de la canasta básica dentro de períodos de tiempo solicitados
- 47. Mostrar comportamientos de proveedores dentro de períodos de tiempo solicitados
- 48. Mostrar productos que estén estancados o de lento movimiento
- 49. Otros…
- 50. Registrar órdenes de compra
- 51. Registrar solicitudes de compra de productos la Jefe de compra desde las secciones
- 52. Registrar operaciones realizadas
- 53. Entradas por
- 54. Suministro de productos. (Compras)
- 55. Devoluciones internas
- 56. Transferencias de entrada (entre almacenes diferentes)
- 57. Entrada x solicitud de materiales a las secciones (incluye almacén central y secciones)
- 58. Elaboración de escandallos de elaboración (producto elaborado o final)
- 59. Realización de Despieces (subproductos resultantes o piezas del despiece)
- 60. Salidas por
- 61. Reclamaciones al proveedor (en ocasiones no afecta inventario)
- 62. Solicitud de materiales (pedido)
- 63. Elaboración de escandallos (productos ingredientes)
- 64. Realización de despieces (productos a despiezar)
- 65. Ventas en secciones de punto de venta
- 66. Ventas a terceros
- 67. Transferencias de salida
- 68. Ajustes de Inventario
- 69. Permitir reversiones parciales y totales de cada una de las operaciones anteriores según los niveles de autorización
- 70. Registrar las reversiones de operación
- 71. Registrar enlace contable por naturaleza de operación
- 72. Verificar que la fecha de la operación no debe ser menor a la fecha de la última operación ni mayor a la fecha actual o del periodo contable vigente.
- 73. Decrementar las existencias de los productos después de realizada una operación de salida
- 74. Incrementar las existencias de los productos después de realizada una operación de entrada
- 75. Decrementar las existencias de los productos después de revertir una operación de entrada
- 76. Incrementar las existencias de los productos después de revertir una operación de salida
- 77. Realizar conciliaciones entre contabilidad y submayores de inventario luego de realizada cada operación
- 78. Mostrar reportes de submayores de Inventario según los niveles de autorización establecidos
- 79. Registrar y mantener durante el tiempo de vida del producto en la operación 30.1 (el precio del producto y la fecha de vencimiento)
- 80. Precio de adquisición del producto

#### **2.4.2 Estimación de recursos humanos**

Para la selección de los recursos humanos requeridos para el desarrollo del proyecto, se realizó primeramente un test, en el cual se le daba la oportunidad a cada persona de escoger el rol que deseaba desempeñar de acuerdo a sus habilidades y afinidades con el mismo. Se realizaron además cursos de capacitación, para elevar el nivel de conocimiento de los integrantes del proyecto, los cuales fueron evaluados a través de pruebas prácticas.

Estas actividades dieron lugar a la selección de las habilidades requeridas para llevar a cabo el desarrollo del proyecto, a través de la plantilla en la cual se especifica tanto el departamento/grupo como el rol/especialidad de cada integrante del equipo de trabajo. (Ver anexo 3)

Departamento/Grupo: Ubicación de cada integrante del proyecto dentro de la universidad (UCI).

Rol/Especialidad: Categoría profesional de cada persona dentro del proyecto. Un rol puede ser asumido por una o más personas de tiempo parcial o completo.

Cada persona tiene asociado un tiempo (en horas) de trabajo diario, el cual se verifica periódicamente mediante el pase de lista. Los datos generados son guardados en una plantilla de Excel (Ver anexo 4)*,* a través de la cual se obtiene el tiempo (en horas) total de trabajo de cada persona, aplicando la sumatoria del tiempo diario en el transcurso de una semana. (Ver anexo 5).

Aunque la selección de los recursos humanos en el proyecto SIGIA se haya hecho de la forma antes explicada, es muy importante reconocer que la gestión por competencias es hoy una concepción relevante en la Gestión de Recursos Humanos e implica una mayor integración entre estrategia, sistema de trabajo y cultura organizacional. Unida a un conocimiento más profundo de las potencialidades de las personas y su desarrollo.

### **2.4.3 Estimación de recursos o componentes de software reutilizables**

Teniendo en cuenta las cuatro categorías correspondientes a recursos de software estudiadas en el capitulo 1, queda definido que los recursos reutilizados en el proyecto SIGIA, son componentes (códigos, BD, documentación del negocio y el sistema, CAD, etc.) ya experimentados por el mismo equipo de trabajo que forma parte del proyecto actual, debido a que anteriormente se trabajaba en un proyecto similar pero perteneciente a otra empresa. Estos componentes ya validados se guardan en el repositorio, pues es en éste donde de almacena toda la información referente al proyecto, al cual cada integrante del proyecto puede acceder y obtener la información que necesite, según su especialidad en el mismo.

### **2.4.4 Estimación de herramientas de Hardware/Software**

Las herramientas de software que se utilizan en el proyecto SIGIA fueron seleccionadas por el arquitecto a petición del cliente, por las posibilidades que brindan, y luego orientadas al equipo de trabajo para que éstos ampliaran sus conocimientos y dominio sobre las mismas. Las herramientas son las siguientes:

- Lenguaje de programación JAVA: es multiplataforma, seguro, orientado a objeto, robusto, potente, entre otras características.
- Entorno de desarrollo Eclipse 3.2: se utiliza para la implementación, éste demanda como mínimo 768 MB de RAM y recomendado 1.0 GB de RAM al integrarlo con los plugins necesarios.
- Rational Rose 2003: se utiliza para el modelado, el cual demanda como mínimo 256 MB de RAM y recomendado 512 MB de RAM.
- WindowsBuilder: plugin que garantiza el trabajo con componentes visuales y reutilizables para la capa de presentación. Implementa el Framework Swing.
- Hibernate Tool: el cual facilita la ingeniería inversa y reversa de los ficheros de mapeo entre clases java y tablas de Base de Datos. CAD.(Capa de Acceso a Datos).
- Spring: permite la implementación del negocio.
- JUnit: El JDT incluye un plug-in para ejecutar pruebas de unidad en el entorno de programación y muestra los resultados de los tests.
- SVNeclipse: el cual facilita la integración con Subversión.
- SQL Server 2000: Servidor de Base Datos (256 MB de RAM).
- EREstudio: para el diseño de la base de datos. Permite generar una base de datos para cualquier gestor de base de datos.
- Subversión: Servidor de control de versiones.

Las herramientas de hardware fueron introducidas al proyecto por las necesidades que implican las herramientas de software y el personal del mismo.

De 21 computadoras que existen en el laboratorio de producción donde radica el personal del proyecto SIGIA, se puso a la disposición del mismo 18 computadoras en buen estado de marca Asus y Founder respectivamente, todas con una capacidad de disco duro de 80 GB, de la cuales:

3 PC tienen la capacidad de 256 de memoria RAM.

4 PC tienen la capacidad de 512 de memoria RAM.

4 PC tienen la capacidad de 768 de memoria RAM.

7 PC tienen la capacidad de 1GB de memoria RAM.

Todas disponibles durante las 24 horas del día. Cada computadora tiene la capacidad que necesita cada integrante del proyecto asignado a la misma para el desarrollo de las actividades que le corresponden.

### **2.4.5 Estimación del proyecto de software**

Para la estimación del software a desarrollar en el proyecto SIGIA, se utiliza el Modelo de Estimación por Puntos de Casos de Usos, escogido teniendo en cuenta los conocimientos previos obtenidos a través de las conferencias recibidas en asignaturas de la carrera.

Este modelo plantea la posibilidad de predecir el tamaño de un sistema, a partir de las características de sus requisitos expresados por medio de casos de uso, se trata de un método de estimación del tiempo de desarrollo de un proyecto, mediante la asignación de pesos a un cierto número de factores que afecten el proyecto para finalmente contabilizar el tiempo total estimado para el proyecto a partir de esos factores a los que se le asignó peso.

Para llevar a cabo la estimación por puntos de casos de usos se siguen los siguientes pasos:

- 1. Calcular puntos de casos de uso sin ajustar.
- 2. Ajustar los puntos de casos de uso.
- 3. Aplicar la fórmula del esfuerzo.
- 4. Calcular el tiempo a partir del esfuerzo.

Paso 1. Identificar los puntos de casos de uso sin ajustar

### **UUCP = UAW + UUCW**

Donde:

**UUCP**: Puntos de Casos de Uso sin ajustar

**UAW**: Factor de Peso de los Actores sin ajustar

**UUCW**: Factor de Peso de los Casos de Uso sin ajustar

Para calcular UAW (Ver figura 3.1)

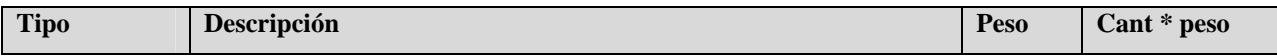

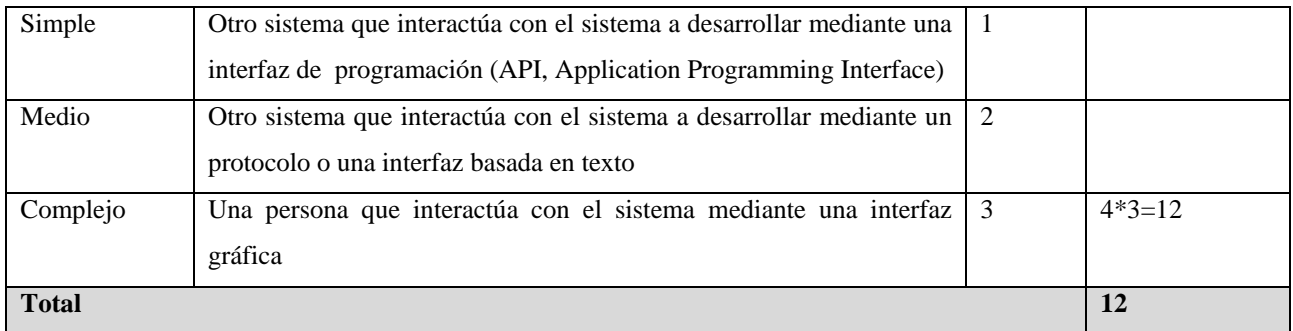

Figura 3.1 Cálculo del UAW.

#### UAW=12

### Para calcular UUCW (Ver figura 3.2)

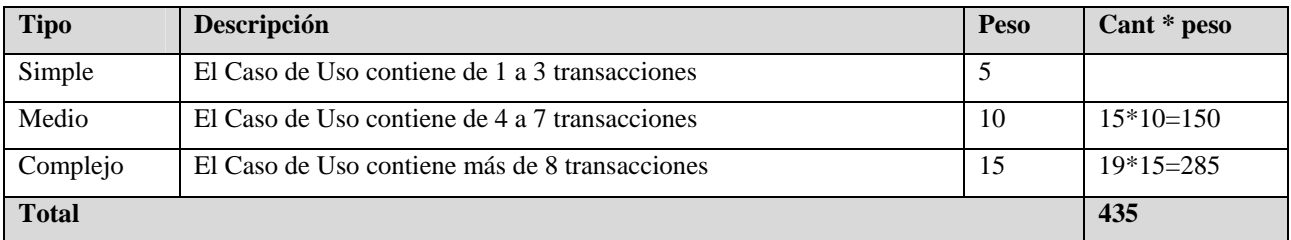

Figura 3.2 Cálculo del UUCW.

#### UUCW= **435**

### UUCP = **447**

Paso 2. Ajustar los puntos de casos de uso

### **UCP = UUCP \* TCF \* EF**

Donde:

**UCP**: Puntos de Casos de Uso ajustados

**UUCP**: Puntos de Casos de Uso sin ajustar

**TCF**: Factor de complejidad técnica

**EF**: Factor de ambiente

Para calcular TCF (Ver figura 3.3)

**TCF = 0.6 + 0.01 \* Σ (Peso<sub>i</sub> \* Valor<sub>i</sub>)** (Donde Valor es un número del 0 al 5 según el significado asociado a cada número) (Ver figura 3.3)

**0.6** Constante de TCF

**0.01** Factor de peso del TCF

Significado de los valores:

0: No presente o sin influencia,

1: Influencia incidental o presencia incidental

2: Influencia moderada o presencia moderada

3: Influencia media o presencia media

4: Influencia significativa o presencia significativa

5: Fuerte influencia o fuerte presencia

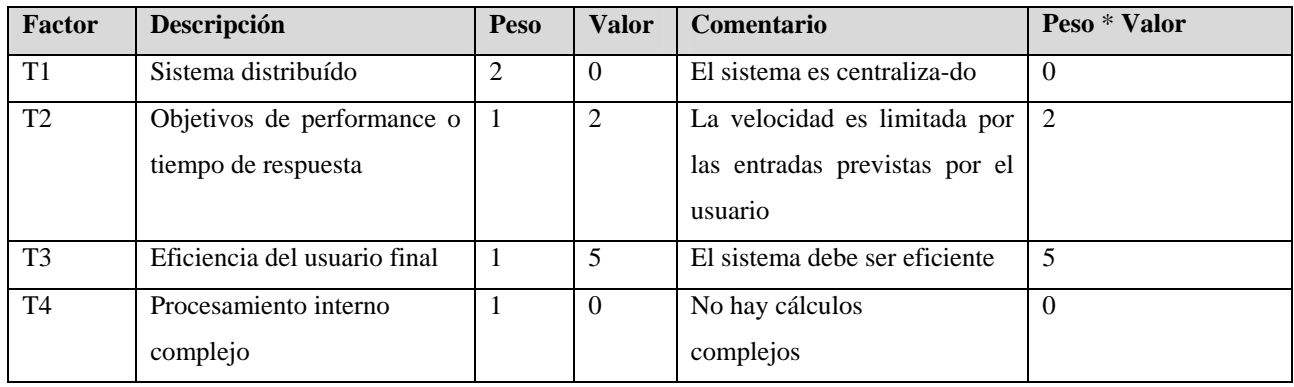

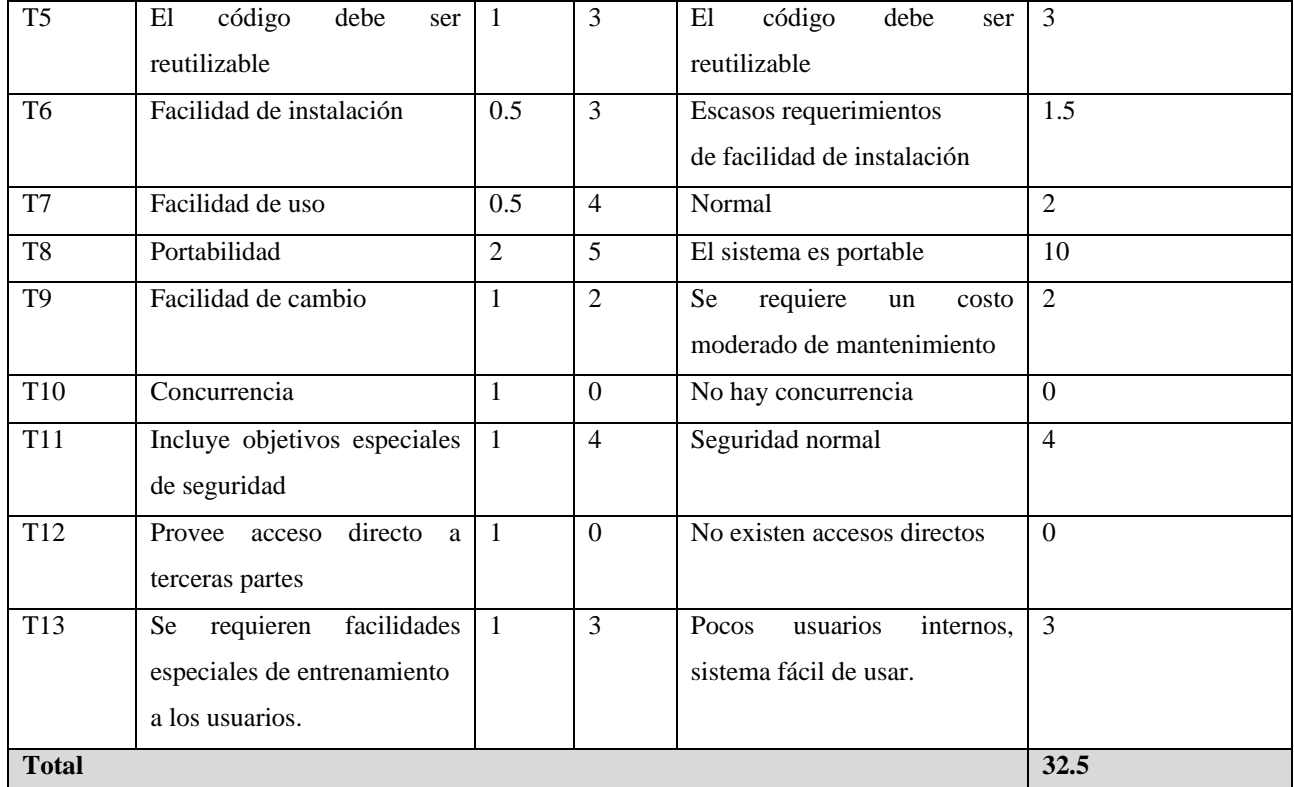

Figura 3.3 Cálculo del TCF

### TCF = **0.925**

Para calcular EF (Ver figura 3.4)

### **EF = 1.4 - 0.03 \* Σ (Peso<sub>i</sub> \* Valor<sub>i</sub>)** (Donde Valor es un número del 0 al 5)

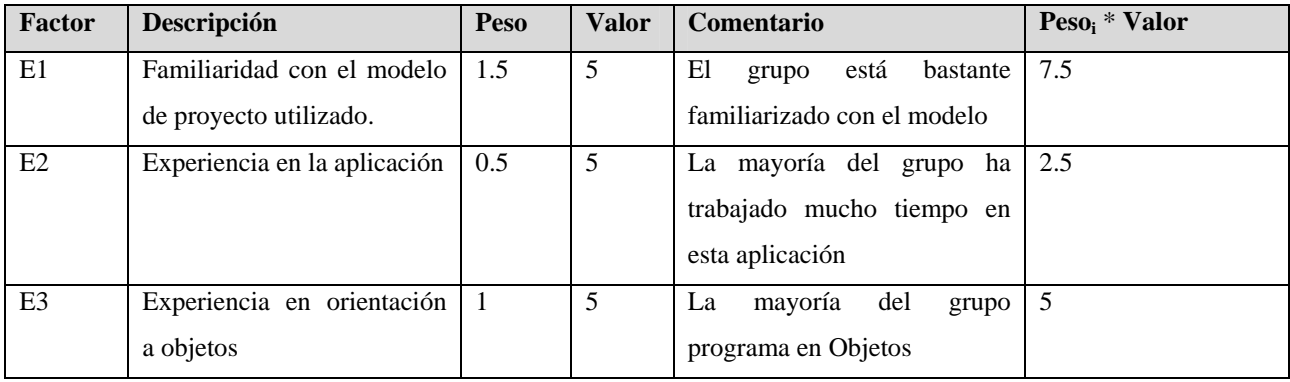

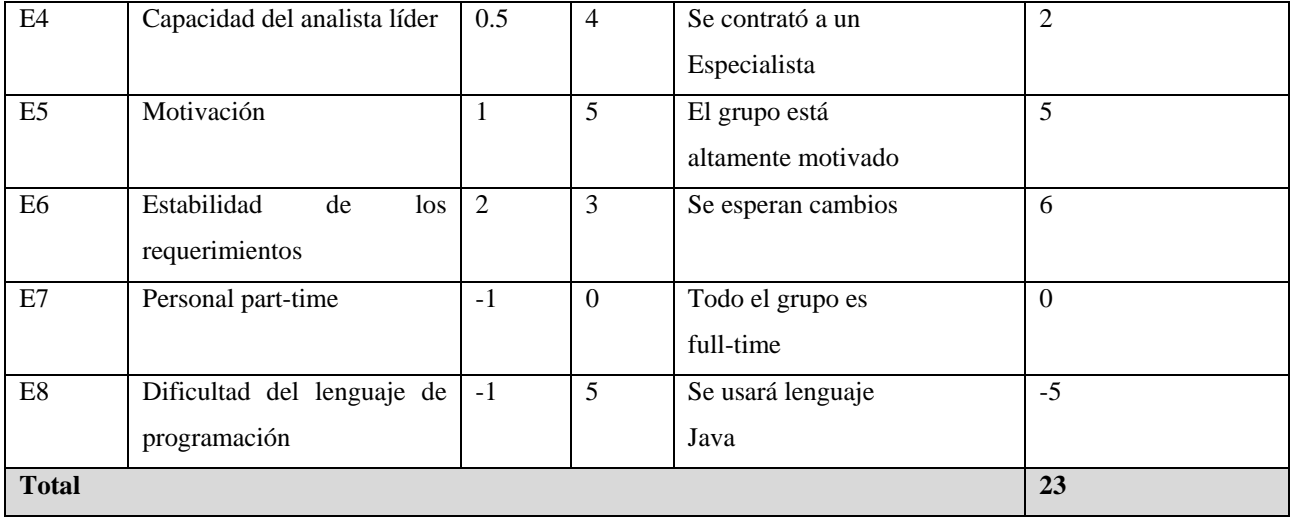

Figura 3.4 Cálculo del EF

#### EF = **0.71**

Paso 3. Calcular el esfuerzo de FT Implementación

### **E = UCP** \* **CF**

Donde:

**E**: esfuerzo estimado en horas-hombre

**UCP**: Puntos de Casos de Uso ajustados

**CF**: factor de conversión

Para calcular CF

**CF** = 20 horas-hombre (si Total  $_{EF}$   $\leq$  2)

 $CF = 28$  horas-hombre (si Total  $_{EF} = 3$  ó Total  $_{EF} = 4$ )

**CF** = abandonar o cambiar proyecto (si Total  $_{EF} \ge 5$ )

Total  $_{EF}$  = Cant EF < 3 (entre E1 –E6) + Cant EF > 3 (entre E7, E8)

El Método de Estimación por Puntos de Casos de Usos proporciona una estimación de esfuerzo en horas-hombre, contemplando solamente la funcionalidad expresada por el flujo de trabajo de implementación.

De acuerdo con este cálculo, se estima cuánto durará el esfuerzo de todos los flujos de trabajo, agregando a esta estimación el esfuerzo de las restantes actividades relacionadas con el desarrollo.

Paso 4. Calcular esfuerzo de todo el proyecto (Ver figura 3.5)

Como EF = **0.71** entonces CF= 20 horas-hombre.

UCP= **293.56725** 

E= **5871.345**

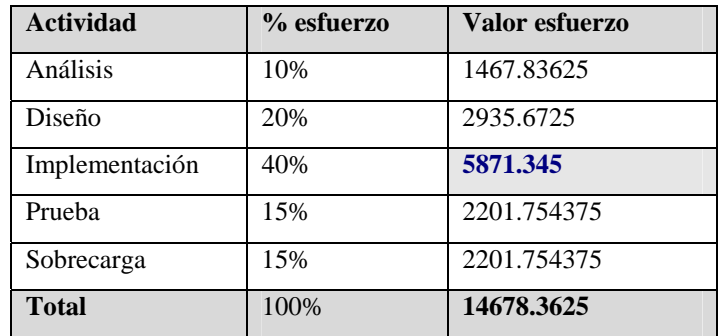

Figura 3.5 Cálculo del esfuerzo total.

#### **2.4.6 Planificación Temporal**

Por suerte para el equipo de desarrollo del proyecto SIGIA, éste se encuentra inmerso dentro de la segunda perspectiva de las cuales puede ver la planificación temporal de un proyecto de software, pues el cliente hasta el momento no ha definido una fecha final de entrega de la aplicación, de tal manera el esfuerzo se ha distribuido de la mejor forma para que los recursos sean usados el mayor tiempo posible. Definiendo la fecha de entrega después de llevar a cabo las estimaciones del software.

Siguiendo los siete principios básicos que guían la planificación temporal, se desarrolla esta actividad en el proyecto SIGIA:

Compartimentación: Una vez seleccionado el modelo de proceso más adecuado tanto para el equipo de desarrollo como para el cliente, siendo éste el *modelo en espiral*, el cual se divide en seis regiones de tareas: comunicación con el cliente, planificación, análisis de riesgos, ingeniería del software, construcción y entrega y la evaluación del cliente, entonces se realiza la descomposición del proceso, para lo cual se crea un plan completo, asignando cada tarea al personal requerido.

Teniendo en cuenta la complejidad del proyecto, según el ámbito definido y su impacto comercial, par a llevar a cabo la comunicación con el cliente se desarrollan las siguientes actividades:

- Se revisa la petición del cliente
- Se planifica una reunión con el cliente
- Se realizan investigaciones para definir soluciones propuestas.
- Se realiza la reunión.
- Se plasma en un documento formal de trabajo, las especificaciones que reflejaron las funciones y características del software.
- Se revisan estas especificaciones para comprobar su corrección y consistencia.
- Se define el alcance del proyecto teniendo en cuenta tales especificaciones.

Todas estas especificaciones y definiciones se registran en el documento Visión del proyecto. (Ver anexo 6)

Interdependencia: Se determinan las interdependencias de cada tarea. Teniendo en cuenta que algunas de estas pueden desarrollarse en una secuencia determinada, o pueden darse en paralelo, otras no pueden empezar hasta que el resultado de otras no esté disponible.

Asignación de tiempo: A cada tarea se le asignó una fecha de inicio y otra de finalización.

Todo el procedimiento reflejado en los dos últimos principios explicados, queda reflejado en un gráfico del tiempo (Gráfico Gantt).

Validación de esfuerzo: Para la asignación del tiempo se tiene en cuenta la cantidad de miembros del proyecto, para que no existan problemas en cuanto a la relación entre la asignación del esfuerzo y la cantidad de personas disponibles. El número de personas asignadas no puede exceder a la cantidad de personas que integran actualmente el proyecto y la asignación de tareas se hace de forma balanceada.

Responsabilidades definidas: A cada tarea se le asigna un responsable, que responda por el desarrollo de la misma.

Resultados definidos: Cada tarea tiene un resultado definido.

Hitos definidos: Todas las tareas se asocian a un hito, el cual se consigue una vez revisado la calidad del producto.

Una vez definidas las tareas e hitos, se le da seguimiento y se controlan los mismos a medida que progresa el proyecto. Empleando tablas y gráficos de tiempo (Gráfico Gantt) se lleva a cabo el seguimiento a través de:

- Reuniones periódicas del estado del proyecto, en las cuales el jefe de equipo informa el estado actual de cada una de las tareas asignadas a su equipo de trabajo, así como los problemas presentados en el desarrollo de las mismas.
- Verificaciones sobre el cumplimiento de los hitos definidos en la fecha programada.
- Comparaciones entre las fechas reales de inicio y las previstas para cada tarea.

Tanto los recursos como el personal del proyecto son controlados por el planificador para en caso de aparecer problemas, poder enfrentarse a ellos y solucionarlos tan pronto como sea posible.

Para llevar a cabo la planificación detallada del proyecto SIGIA se hace una distribución por analistas de los casos de uso, tanto del negocio como del sistema para lograr la organización dentro del mismo. Toda la planificación del proyecto es una estimación anticipada, la cual se basa en la metodología RUP (Rational Unified Process), para llevar un seguimiento continuo y medible de las actividades programadas dentro del mismo. Esta forma de organizar el trabajo es escogida por los planificadores, pero aceptada por el líder y los demás miembros del equipo de trabajo del proyecto. Todo este procedimiento es conocido como *Plan de Proyecto*, que a continuación se describe.

Actualmente el proyecto SIGIA está en la fase de construcción, sólo en tres de sus módulos, que son los que se están desarrollando.

### **2.4.6.1 Plan de Proyecto**

Este plan lo integran los planes de trabajo tanto del negocio como del sistema, en los cuales se lleva el seguimiento y control de todos los casos de uso con sus actividades correspondientes en cada una de las fases organizadas por ciclos e iteraciones. En cada uno de los planes realizados se estima una holgura de un 10%, con el objetivo de que no se afecte el cumplimiento de las tareas planificadas, en caso de existir algún tipo de irregularidad en el proyecto.

### **2.4.6.1.1 Fase de inicio**

Primeramente se hace un estudio detallado de todo el negocio, luego se definen los casos de uso del mismo por parte de los analistas del proyecto con todas las actividades correspondientes a cada uno de ellos, y después se procede al diseño del diagrama del negocio. El equipo de planificación junto al líder del proyecto refleja a través de una tabla la estimación aproximada del tiempo de desarrollo de las tareas específicas de cada caso de uso del negocio. (Ver anexo 7) En la cual se especifica la fecha de inicio y fin de cada caso de uso, con sus respectivos responsables, además de los hitos asociados.

Fecha de inicio: es la fecha en la cual comienzan las actividades que corresponden al caso de uso.

Fecha de Fin: es la fecha en la cual culminan las actividades que corresponden al caso de uso.

Responsable: es la persona encargada de dirigir y organizar las actividades correspondientes a su rol.

Hitos**:** son puntos de control para verificar el cumplimiento de las actividades asignadas.

Para dar seguimiento a las actividades correspondientes a cada uno de los casos de uso se utiliza el Diagrama de Gantt, verificando si son cumplidas o no en el tiempo establecido. (Ver anexo 8)

Luego de haber hecho el modelado del negocio se hace un estudio de toda la documentación referente a la gestión de inventario y almacenes para proceder a la captura de los requisitos. El equipo de

planificación estima aproximadamente el tiempo para realizar todo este procedimiento, el cual se lleva a cabo por todos los analistas del proyecto, incluyendo al responsable del análisis. Luego se hace una especificación y aprobación de los mismos, donde participa el líder del proyecto y los analistas, dirigido por el responsable de calidad.

### **2.4.6.1.2 Fase de elaboración e implementación**

Luego de haber capturado todos los requisitos funcionales se procede al análisis e implementación de los casos de uso del sistema. Para controlar las actividades en el sistema se hace el mismo procedimiento que en el negocio. En este caso se toma la decisión de seleccionar un responsable por rol para controlar las actividades relacionadas con su trabajo y específicamente en el caso de uso que le corresponda.

Se toma por acuerdo de todos los integrantes del proyecto llevar al mismo tiempo el análisis e implementación de los casos de uso del sistema, ya que a medida que se describen los mismos se van implementando, con el objetivo de hacer más dinámico y rápido el trabajo.

Dentro del proyecto SIGIA se refina el modelo del negocio, debido al desacuerdo existente entre los analistas en cuanto a cuáles son los verdaderos requisitos del negocio. El equipo de planificación estima el tiempo aproximado para resolver el problema existente, en el cual tuvo participación el líder del proyecto y los analistas.

También han existido contradicciones en cuanto a los requisitos capturados, por tanto se procede al refinamiento o cambio de algunos de estos en un tiempo estimado.

Luego se procede al análisis e implementación de los casos de uso del sistema. Estas actividades son organizadas por ciclos, y los mismos por iteraciones, sólo en el caso que sean muy extensos. Para dar paso al trabajo a desarrollar, primeramente se hace una estimación general de cuánto va a durar cada tarea de estas fases y la información correspondiente se recoge en una tabla. (Ver anexo 9) En la cual se muestra una planificación por cada caso de uso del sistema, sólo de tres de los módulos del proyecto, donde se especifica la fecha de inicio y fin de las tareas correspondientes a cada uno de ellos, con sus respectivos responsables por roles.

Luego se hace una gráfica de Gantt por cada iteración correspondiente a cada uno de los ciclos, donde se especifican las actividades relacionadas con cada caso de uso. En este gráfico se sigue con cautela las tareas orientadas para verificar si son cumplidas o no en el tiempo establecido.

1er Ciclo: Módulo Administración

• 1era Iteración: (Ver Anexo 10)

2do Ciclo: Módulo Nomencladores.

- 1era Iteración: (Ver Anexo 11)
- 2da Iteración: (Ver Anexo 12)

3er Ciclo: Módulo de Inventario/Almacenes.

- 1era Iteración**:** (Ver Anexo 13)
- 2da Iteración: (Ver Anexo 14)

La diferencia que existe entre las tablas y los gráficos es precisamente que las tablas representan la estimación que hace el planificador antes de comenzar con la realización de las actividades, mientras que los gráficos son los que permiten estar al tanto del progreso de las mismas, a través de los cuales se controla el seguimiento de las tareas y es mediante ésta que el planificador sabe cuando una actividad está atrasada o no, ya que tiene la opción de alertar cuando esto ocurre.

Cada vez que se termine con las actividades correspondientes al análisis de los casos de uso pertenecientes a cada una de las iteraciones a desarrollar, es necesario hacerles pruebas antes de proceder a la implementación de los mismos, con el objetivo de minimizar los errores a la hora de estos ser programados. También, después de ser implementados se le hacen pruebas, aunque para esto no es necesario que estén terminados todos los casos de uso. Estas pruebas, que son las que verifican el estado del código la hacen los mismos programadores.

Para el control y seguimiento de estas pruebas el planificador hace las estimaciones correspondientes a cada una de estas tareas, apoyándose en el diagrama de Gantt.

### **2.2.3.1.3 Fase de Construcción**

En esta fase es donde se termina con la implementación de los casos de uso pendientes y los que han sufrido cambios en su desarrollo. Todos estos cambios son producidos debido a que algunos casos de uso no están descritos correctamente o producto a transformaciones de última hora en la base de datos.

Para el control y seguimiento de los cambios se hace una planificación aparte de la que ya existía para adelantar el trabajo, reportándose a los gestores de configuración y cambio. Con el objetivo de dar cumplimiento a estas tareas se escoge un grupo de estudiantes avanzados en la programación para agilizar el proceso. Esta planificación se refleja en una tabla. (Ver anexo 15)

Luego se proceden a las pruebas finales, la cual constituye la revisión de las diferentes especificaciones para valorar si ya están terminadas.

### **2.3 Mecanismos de captura de información**

Para obtener toda la información necesaria para llevar a cabo la planificación del proyecto SIGIA, y además para tener un control y seguimiento diario de las actividades que se desarrollan dentro del mismo, existen varios mecanismos que se exponen a continuación:

- Reporte semanal de la situación actual de las tareas a realizar por cada equipo de trabajo.
- Reuniones semanales.
- Revisión de los documentos que están almacenados en el repositorio.
- Evaluación semanal del proyecto.
- Control diario de asistencia y puntualidad.
- Revisión periódica de las computadoras.

Todos estos mecanismos son recogidos en una plantilla general del proyecto SIGIA. (Ver Anexo 16), el cual se actualiza periódicamente y es almacenado en el repositorio, de esta forma queda disponible para cualquier integrante del proyecto.

El propósito de este documento es establecer una planificación adecuada teniendo en cuenta la disponibilidad de cada miembro de los equipos de desarrollo.
Este documento tiene como objetivo establecer una línea de captura de información confiable, que permita que las tareas publicadas sean cumplidas por orden de prioridad según el tiempo planificado para lograr la calidad requerida. Este procedimiento permite que se establezca un punto de control para que el equipo de Calidad o el Jefe de proyecto puedan establecer un seguimiento para conocer en qué situación se encuentran las actividades asignadas y establecer una fecha de Control con el fin de conocer si la tarea se cumplió en el tiempo asignado y con la calidad requerida para su entrega.

Otro de los objetivos que persigue el documento es que el Líder del Proyecto conozca cuáles son las actividades prioritarias a desarrollar semanalmente y cuáles son los responsables de cumplir las mismas, así como la fecha establecida para controlar y entregar las tareas asignadas.

Reporte semanal de la situación actual de las tareas a realizar por cada equipo de trabajo: El planificador envía una plantilla (Ver anexo 17) con un conjunto de parámetros (BD, CAD, Servicio, Presentación, Negocio, Observación) que el responsable de equipo debe responder y enviar el día antes de realizar la reunión correspondiente a la semana, dando a conocer en qué por ciento se encuentran sus actividades, este valor no es más que una estimación según el progreso que tengan las tareas que están desarrollando. Cada equipo de trabajo está integrado por un grupo de personas que desempeñan un rol especifico, cada uno debe informarle al responsable en qué estado se encuentra la actividad que está realizando.

Para hacer menos complejo el trabajo las actividades se dividen y valoran por casos de uso. Los resultados registrados en las diferentes plantillas elaboradas por cada responsable de equipo son analizados por los planificadores para dar un resultado final y llevar sus propuestas a las reuniones semanales que se realizan a petición de todos los integrantes del proyecto.

Cada uno de los parámetros indica el % de trabajo estimado por los responsables de equipo según el progreso de las actividades.

Observaciones: son los problemas que impiden el completo desarrollo de las actividades correspondientes al rol en el tiempo establecido.

La información reflejada en cada una de las plantillas correspondientes a cada equipo de trabajo, es analizada periódicamente, el estado de sus resultados cambia a medida que el proyecto sufra

transformaciones. Todo este proceso se va refinando a medida que transcurre el tiempo y se agilice el trabajo dentro del proyecto.

Reuniones semanales: Se realizan periódicamente, en ocasiones con los responsables de los equipos de trabajo, a veces con todos los integrantes del proyecto, o simplemente con el líder del proyecto.

En estas reuniones se da a conocer el estado actual del proyecto para que todos sus integrantes lo conozcan. Es precisamente en este momento donde el planificador informa el progreso de las actividades que realiza cada equipo de trabajo, los problemas que tienen o que puedan presentar cada uno de estos, después de haber valorado las observaciones hechas por cada responsable de equipo plasmadas en la plantilla de captura de información.

En las mismas, también se definen las tareas que deben realizarse una vez concluido el trabajo que tenía anteriormente el personal del proyecto, asignándole a cada una de estas el tiempo de desarrollo. Este tiempo es estimado, valorando las opiniones del líder del proyecto, del personal que va a trabajar en ellos y de los planificadores.

Revisión de los documentos que están almacenados en el repositorio: en estos documentos se guarda toda la información actualizada. Este método sólo se emplea en caso de no tener ningún intercambio con los responsables o los demás miembros del equipo de trabajo

Evaluación semanal del proyecto: Este procedimiento se desarrolla entre los planificadores y el líder del proyecto. Es en este momento donde se recogen las posibles amenazas al plan de trabajo del proyecto, los objetivos e hitos que se traza el mismo y las actividades extracurriculares propuestas al personal del proyecto.

Control diario de asistencia y puntualidad: se realiza con el objetivo de conocer la cantidad de personas que realmente asisten al proyecto en el horario establecido y los que están ausentes, aquí se valora el horario de clases de los estudiantes, ya que se lleva paralelamente la producción y el estudio.

Revisión periódica de las computadoras**:** se realiza con el objetivo de conocer el estado actual de las computadoras que están disponibles en el laboratorio de producción. Estos datos son recogidos mediante

un método muy organizado (Ver anexo 18), para luego verificar que la información proporcionada coincida con la que brinda el inventario hecho por los responsables de esta actividad.

Los datos generados son guardados en una plantilla de Excel

Toda esta información es recogida en una plantilla (de Excel) general de reporte de la línea, nombrada Parte de la Línea (Ver Anexo 19), que tiene plasmado todos los parámetros a medir en el desarrollo y seguimiento del proyecto para enviarlas a los responsables de la línea. Este procedimiento se realiza mensualmente y es la vía más completa de tener almacenada toda la información necesaria para llevar a cabo la planificación, es precisamente mediante este método que los superiores dan una evaluación final al proyecto.

Todos estos mecanismos permiten obtener la información necesaria para hacer todos los planes de trabajo, planes de riesgos, estrategias para minimizarlos o eliminarlos por completo, pero además permite conocer el estado actual del personal de trabajo, de los recursos materiales utilizados y del proyecto en general.

### **2.5 Análisis de riesgos y estrategia de mitigación**

Según los estudios realizados sobre el tema se llega a la conclusión que la mejor estrategia para la gestión de riesgos es la proactiva, ya que analizando detalladamente sus características supera considerablemente a la reactiva en cuanto al control de los riesgos. Sin embargo, no todos los equipos de desarrollo de software optan por esta opción y confían solamente en la reactiva, ya que es más rápida y fácil, aunque la mayoría de las veces tiende a fracasar.

La estrategia utilizada en el proyecto SIGIA es la proactiva, ya que brinda una seguridad para minimizar y limpiar con la mayoría de los riesgos que afectan el seguimiento del proyecto.

Analizando las seis categorías de riesgos y poniéndolo en práctica en el proyecto SIGIA se detectaron los siguientes tipos de riesgos:

• Proyecto

### Personal

Requerimientos

**Herramientas** 

Organización

- **Técnico**
- Impredecibles

Estimación

- Predecibles
- Negocio
- Conocidos

## **2.5.1 Identificación del riesgo**

Para identificar los riesgos en el proyecto SIGIA se emplea un método muy eficiente, que no es más que crear una lista de comprobación de elementos de riesgo, la cual se basa principalmente en un subconjunto de riesgos conocidos y predecibles organizados por subcategorías:

Subcategorías: Se utilizan para identificar los riesgos antes de hacer la lista de comprobación.

# **2.5.1.1 Subcategorías empleadas para hacer la lista de comprobaciones en el proyecto SIGIA**

**A** Tamaño del producto: riesgos asociados con el tamaño general del software a construir o a modificar.

**B** Características del cliente: riesgos asociados con la sofisticación del cliente y la habilidad del desarrollador para comunicarse con el cliente en los momentos oportunos.

**C** Definición del proceso: riesgos asociados con el grado de definición del proceso del software y su seguimiento por la organización de desarrollo.

**D** Entorno de desarrollo: riesgos asociados con la disponibilidad y la calidad de las herramientas que se van a emplear en la construcción del producto.

**E** Tecnología a construir: riesgos asociados con la complejidad del sistema a construir y la tecnología punta que contiene el sistema.

**F** Tamaño y experiencia de la plantilla: riesgos asociados con la experiencia técnica y de proyecto de los ingenieros del software que van a realizar el trabajo.

## **2.5.1.2 Lista de Comprobación de Riesgos**

Lista de comprobación de riesgos por subcategorías, del proyecto SIGIA:

**A** Tamaño del producto:

**A1**-El producto a construir es muy grande, ya que tiene 7 módulos fundamentales como vía organizativa para su desarrollo. Entre esos módulos se encuentran:

- Parametrización
- Contabilidad
- Nomencladores
- Compra
- Inventario/Almacenes
- Stock
- Administración

**B** Características del cliente:

**B1**-Mala comunicación con el cliente (la comunicación es escasa). El cliente no ha tenido el tiempo necesario para explicar el negocio y responder a todas las interrogantes de los integrantes del proyecto.

**C** Definición del proceso:

**C1**-Pérdida de integrantes del equipo de desarrollo. En todo el transcurso del proyecto ha habido baja del personal calificado en las diversas actividades o sustitución del personal existente por otros que no conocen el negocio, ni el ritmo de desarrollo del proyecto.

**C2**-Cambios en los requerimientos del sistema, debido a que no hay un conocimiento ampliado del negocio.

**C3**-Cambio en la estructura organizativa del proyecto. Primeramente no existía una persona que llevara a cabo la planificación detallada de las actividades del proyecto, y segundo no se tenía claro el rol por cada integrante del proyecto.

**C4**-Carga docente de los integrantes del proyecto. Esto se debe a que los estudiantes de la universidad llevan al mismo tiempo el estudio y la producción.

**C5**-No terminación en tiempo de las tareas de un ciclo de desarrollo. Debido a la falta de organización dentro del proyecto y la falta de entusiasmo por parte de sus integrantes.

**D** Entorno de desarrollo:

**D1**-Cambios en la Base de Datos. Debido al desconocimiento del negocio y de los elementos de cada caso de uso.

**D2**-Cambio de plataforma de desarrollo del proyecto. Debido a las necesidades y aspiraciones del cliente.

**D3**-Cambios en la arquitectura del proyecto. Para hacer más fácil y dinámico el trabajo y la organización del proyecto, ya que la arquitectura es la base del proyecto en general.

**D4**-Pérdida de recursos asignados. Al principio del proyecto existían 30 computadoras, luego redujeron la cantidad a 21.

**E** Tecnología a construir:

**E1**-Rotura del servidor de control de versiones.

**E2**-Rotura de las computadoras.

**E3**-Fallas en el servicio de electricidad.

Estos son fallos que no son causados por el personal, son impredecibles.

**F** Tamaño y experiencia de la plantilla:

**F1**-Falta de especificación por requisitos. Debido a la poca experiencia en la actividad por parte de los integrantes.

**F2**- Cambio de rol en el personal de trabajo. Desde los inicios del proyecto no se tenía claro el rol que iba a tener cada integrante, debido a esto, en todo el transcurso del proyecto se ha tenido que ir cambiando las obligaciones de cada uno, hasta llegar a la situación actual.

**F3**-El trabajo con un entorno software desconocido. Primeramente no se tenía claro la plataforma que se iba a utilizar, luego se seleccionó el lenguaje JAVA por sus ventajas, y por la petición del cliente, esto provoca el atraso del proyecto, ya que sus integrantes no tenían un conocimiento ampliado de la plataforma.

**F4**-Cambio del personal a dirigir. Primeramente, el líder del proyecto era el profesor Diosmani Merino y actualmente es uno de los estudiantes que integra el proyecto: José Raúl Perera, quien desempeñaba el rol de arquitecto.

Luego de conocer los riesgos que afectan el seguimiento del proyecto SIGIA, los tipos de riesgos incidentes y la lista de comprobación de los mismos, sería favorable tener registrados los resultados en una tabla; y así quedarían identificados todos los riesgos. (Ver figura 3.6)

Tipo de riesgo**:** es la forma de categorizar los riesgos, para así tenerlos organizados y caracterizados.

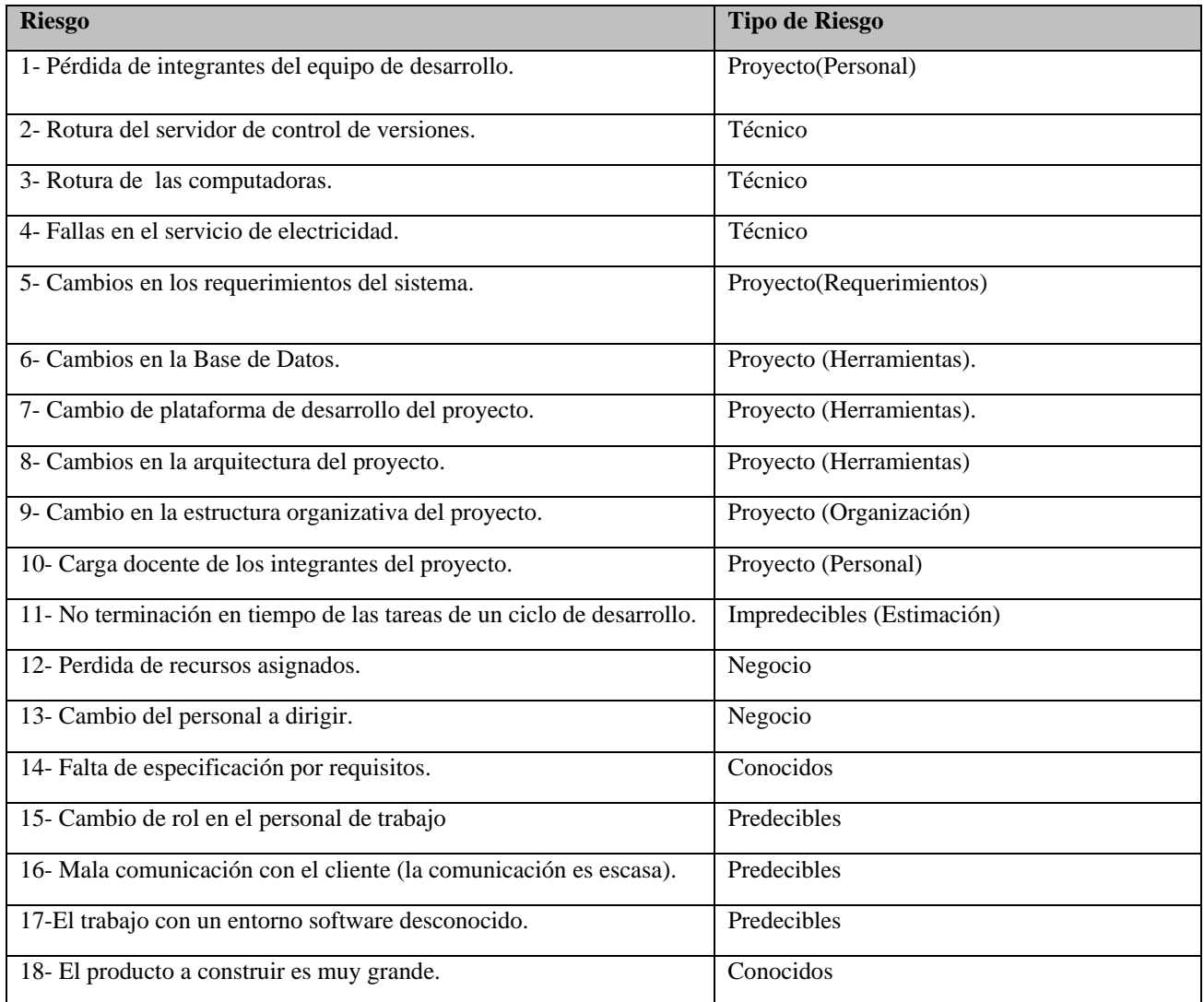

Figura 3.6 Tabla de identificación del Riesgo.

# **2.5.2 Proyección o estimación del riesgo**

Una vez identificados los riesgos, el siguiente paso es analizar cada riesgo para determinar su impacto. Este análisis se hace de dos formas: primeramente, intentar medir la probabilidad de que este sea real; y por otra parte intentar medir las consecuencias de los problemas asociados con cada riesgo, si éste ocurriera.

Para realizar la proyección del riesgo, el jefe del proyecto junto con otros gestores y personal técnico, se apoyan en cuatro actividades fundamentales:

- Establecer una escala que refleje la probabilidad percibida del riesgo.
- Definir las consecuencias del riesgo.
- Estimar el impacto del riesgo en el proyecto y en el producto.
- Apuntar la exactitud general de la proyección del riesgo de manera que no haya confusiones.

Para desarrollar con mayor facilidad estas actividades se han creado una serie de técnicas fundamentales para la continuación del proceso de estimación de riesgos. Un paso fundamental es la utilización de tablas de riesgo (Ver anexo 20), las cuales proporcionan al gestor una forma más fácil de proyectar el riesgo. En éstas quedan registrados todos los riesgos con su impacto, además del efecto que pueda causar y la probabilidad de ocurrencia de los mismos. Ambos parámetros son estimados por los máximos representantes del proyecto conjuntamente con los planificadores.

Impacto: Consecuencias que puede provocar el riesgo.

Probabilidad: Para saber la complejidad del riesgo en cuanto al daño que pueda provocar. Es un valor cualitativo estimado por los planificadores del proyecto.

Efectos: Refleja el estado del riesgo por categorías, en cuanto al daño que puedan provocar. Permite evaluar el impacto del proyecto, para saber cuál es el estado global del riesgo del proyecto.

#### **2.5.3 Priorización de Riesgos**

Una vez identificados los riesgos, y realizada la estimación de la "exposición a riesgos", el siguiente paso es priorizar los riesgos, de manera que se sepa dónde centrar el esfuerzo de la gestión de riesgos, aunque es válido aclarar que no es preciso realizar una ordenación estricta de la lista de riesgos, ya que a veces es preferible priorizar algunos riesgos que producirían alguna pérdida muy grande o grave, independientemente del estado que tengan o lugar que ocupen en la tabla de riesgos. Esta tabla es una forma organizada de desarrollar el procedimiento de priorización de los riesgos del proyecto.

### **2.5.3.1 Desarrollo de una tabla de riesgo**

En la Tabla de Estado de Complejidad del Riesgo (Ver anexo 21) se representan las respectivas evaluaciones por riesgo, ordenadas por el orden de complejidad, estimada por el equipo de trabajo, el líder del proyecto y los planificadores del proyecto SIGIA.

Este proceso es reevaluado a medida que progrese el proyecto.

#### **2.5.3.2 Planificación de Respuestas**

Teniendo en cuenta los riesgos y la complejidad de los mismos, se hace un análisis de cada uno de estos para valorar y dar las respuestas más acertadas al caso con el objetivo de resolver el problema existente.

Para dar las respuestas al problema se construyen planes para minimizar y eliminar estos riesgos, como es el caso de planes de contingencia y planes de mitigación de riesgos.

Analizando la Tabla de Estado de Complejidad del Riesgo, donde están reflejados los diferentes riesgos del proyecto SIGIA, se decide hacer una estrategia de mitigación para cada uno de estos y un plan de contingencia para el riesgo número 8, por ser éste el que más afecta el progreso del proyecto. Por tal razón el equipo de trabajo decide otorgarle la prioridad número 1, para así poderle dar continuidad a las demás actividades implicadas en el proyecto.

### **2.5.3.2.1 Estrategia de Mitigación**

Luego de conocer cuales son los riesgos que afectan al proyecto SIGIA, el equipo de trabajo se traza una estrategia de mitigación para cada uno de los riesgos que se le pueda dar solución, con el objetivo de minimizarlos o eliminarlos por completo.

**Riesgo1-** Se integraron nuevos estudiantes de tercer año al proyecto y se está comenzando la capacitación en las herramientas necesarias para el desarrollo del proyecto.

**Riesgo 2**- Se tienen copias de la información diariamente.

**Riesgo 3-** Solicitar servicios técnicos.

**Riesgo 5-** Se trata de que el sistema sea lo más flexible posible con vistas a que los cambios en los requerimientos no afecten mucho en el desarrollo del proyecto.

**Riesgo 6**- Informar inmediatamente el cambio que se realice.

**Riesgo 7-** Se hicieron cursos de capacitación en la nueva plataforma para los desarrolladores del proyecto.

**Riesgo 9-** Se preparan estudiantes para asumir la dirección del proyecto en cualquier momento.

**Riesgo 10-** Para la docencia se concentraron las clases en dos días a la semana solamente para los de cuarto y para los de tercero se realizaron ajustes en la forma de evaluación de las asignaturas.

**Riesgo 11-** Se hace un plan de contingencia teniendo en cuenta el desarrollo de las tareas atrasadas y se le da solución un plazo corto de tiempo.

**Riesgo 12**- Reajuste de las computadoras por integrantes del proyecto. Asignación de tiempo de maquina, medir la asistencia diaria.

**Riesgo 13**- Reajuste en la dirección general del proyecto.

**Riesgo 14**- Asignación de esta tarea a la responsable del análisis. Estudio y valoración del caso de estudio y del negocio en general.

**Riesgo 15**- Reajuste del personal de trabajo y las tareas correspondientes a cada uno de ellos. Se imparten cursos optativos para elevar el conocimiento y ponerlos al día en las tareas a realizar.

**Riesgo 16**- Programar visitas y entrevistas con los clientes por parte de los integrantes y lideres del proyecto. Nivelación de los conocimientos del negocio, impartido por la persona que más conoce del negocio en el proyecto.

**Riesgo 17**- Se imparten cursos optativos de JAVA para lograr el nivel de conocimiento acerca de la plataforma para todos los integrantes del proyecto, encargados del rol de programador.

**Riesgo 18**- Hacer varios grupos de estudio y trabajo para el desarrollo de la aplicación. Se distribuye el trabajo por módulos, asignándole la responsabilidad a uno de los integrantes de cada grupo de trabajo.

## **2.5.3.2.2 Plan de Contingencia**

Plan de contingencia para el riesgo 8 de la Tabla de Estado de Complejidad del Riesgo.

Teniendo en cuenta el riesgo de que no se pueda terminar en tiempo la implementación de las diferentes capas para los casos de uso del primer ciclo de desarrollo y que es necesario formar nuevos equipos de desarrollo para la instalación del sistema y para el manual de usuario se ha decidido por parte del líder del proyecto, los planificadores y los responsables de cada grupo de trabajo:

- 1. Reorganizar el trabajo, de ahora en adelante y hasta que se termine el primer ciclo de desarrollo, en la implementación del sistema se trabajará por capas.
- 2. Cada capa contará con a lo sumo 3 estudiantes, lo que facilitará la integración del sistema.
- 3. Los estudiantes seleccionados dispondrán de una máquina las 24 horas al día. Para esto se hará un reajuste en la distribución de las máquinas.
- 4. Se formarán dos equipos de trabajos nuevos: uno para la instalación del sistema y otro para el manual de usuario.

Los equipos de trabajo por capas serán:

Presentación:

- 1. José Raúl Perera (antes: arquitecto, actualmente: líder del proyecto)
- 2. Darel Camps (Responsable) actualmente es baja del proyecto
- 3. Oliver Sosa

Negocio:

- 4. Frank Luís Nogueira (Responsable) actualmente es baja del proyecto
- 5. Yoan Arlet
- 6. Enrique Chaviano

7. Jorge Medero

Acceso a datos:

- 1. Eelian Luís Fernández (Responsable)
- 2. Roldán Leal

Base de datos:

- 3. Jorge Luís Valdez (Responsable ) actualmente está cumpliendo misión fuera de la universidad
- 4. Yenier Figueroa

Documentación:

- 1. Mayuli Cordero (Responsable)
- 2. Grethel Liz Domenech
- 3. Dayana C Tejera

Instalación del sistema:

- 1. Junier Morales (Responsable)
- 2. Roxana Perera (actualmente es baja del proyecto)

Manual de usuario:

- 1. Soilen Y. Armas
- 2. Carlos de la Rosa (Responsable)
- 3. Leidy B Sánchez.
- 4. Marisleydis Socas (actualmente es baja del proyecto)
- 5. Daimi Lamoru

Migración de datos:

- 1. Donel Vázquez (Responsable)
- 2. Carlos Verdecia

Este método se mantiene en caso de un atraso catastrófico en el proyecto. En caso que haya baja en el proyecto, se decide seleccionar algunos suplentes para cada persona que desempeña un rol específico.

## **2.5.3.2.3 Indicadores**

Para no tener que pasar por estos problemas y eliminar por completo la opción de tener riesgos en el proyecto es preciso seguir detalladamente y cumplir los siguientes *indicadores* definidos por el equipo de trabajo del proyecto SIGIA:

- Velar por las preocupaciones y motivación de los integrantes del proyecto con la actividad que realizan.
- Revisar el estado del Servidor de Control de versiones.
- Tener actualizado el Antivirus del servidor.
- Levantamiento de requisitos detallados y bien fundamentados.
- Definir bien las tablas y campos de la base de datos.
- Definir bien los equipos de desarrollo del proyecto con tareas concretas y chequear diariamente las tareas orientadas.
- Cambio en el sistema de evaluación de los estudiantes.
- Cumplir con el cronograma previsto.

## **2.5.4 Supervisión y Control de Riesgos**

Identificados, analizados y priorizados los riesgos del proyecto, ya se está en disposición de someterlos a control.

El control de riesgos cubre dos actividades: resolución de riesgos y supervisión (Monitorización).

# **2.5.4.1 Supervisión**

Durante todo el proceso del proyecto SIGIA se siguen detenidamente los riesgos, se estudian las posibles causas de surgimiento y las posibles soluciones a eliminar o minimizar los mismos. A petición de la mayoría de los integrantes del proyecto se elige un día de la semana para discutir los problemas del mismo, incluyendo los riesgos. Esto permite que mucho de los riesgos que existían se eliminaran, algunos por completo y otros temporales. También surgen otros riesgos que no estaban identificados, ya que no existía ningún problema que pudiera dar surgimiento a los mismos. (Ver anexo 22)

### **2.5.4.2 Resolución o control de riesgos**

Para resolver todos los problemas referentes a los riesgos que afectan el seguimiento del proyecto, el líder y el planificador del mismo, con la aceptación de todos los miembros del equipo de trabajo planea un grupo de medidas para controlar y evitar los riesgos en el desarrollo de las actividades del proyecto, a través de varias medidas:

- Evitar el riesgo: es decir, no realizar actividades arriesgadas cambiando el plan del proyecto.
- Trasladar el riesgo a otra parte menos crítica del sistema.
- Conseguir información acerca del riesgo cuando éste no es muy conocido.
- Eliminar el origen del riesgo.
- Mitigar el riesgo. No se elimina el origen pero se puede cambiar el plan para que su exposición sea menor.
- Comunicar el riesgo al resto del equipo, al cliente y a la dirección, para que estén prevenidos.
- Controlar o aceptar el riesgo. Aceptar que puede ocurrir y hacer un plan de contingencias para minimizar su exposición.
- Recordar el riesgo para planes futuros.

Todos estos pasos conforman la gestión de riesgos, reflejados en una tabla (Ver figura 3.7) con todos los parámetros de gestión, cada uno con sus explicaciones correspondientes. En la misma quedan plasmados todos los riesgos, la probabilidad de ocurrencia y el impacto del riesgo. También aparece la estrategia de mitigación para cada riesgo, es decir, la forma que adopta el proyecto para minimizarlos o eliminarlos. Por último, el monitoreo del riesgo, la clasificación de cada riesgo y el efecto que causa cada uno de estos.

Monitoreo del riesgo: Es simplemente guiarse por los indicadores. Representa la forma que hay que adoptar para no tener que pasar por el riesgo.

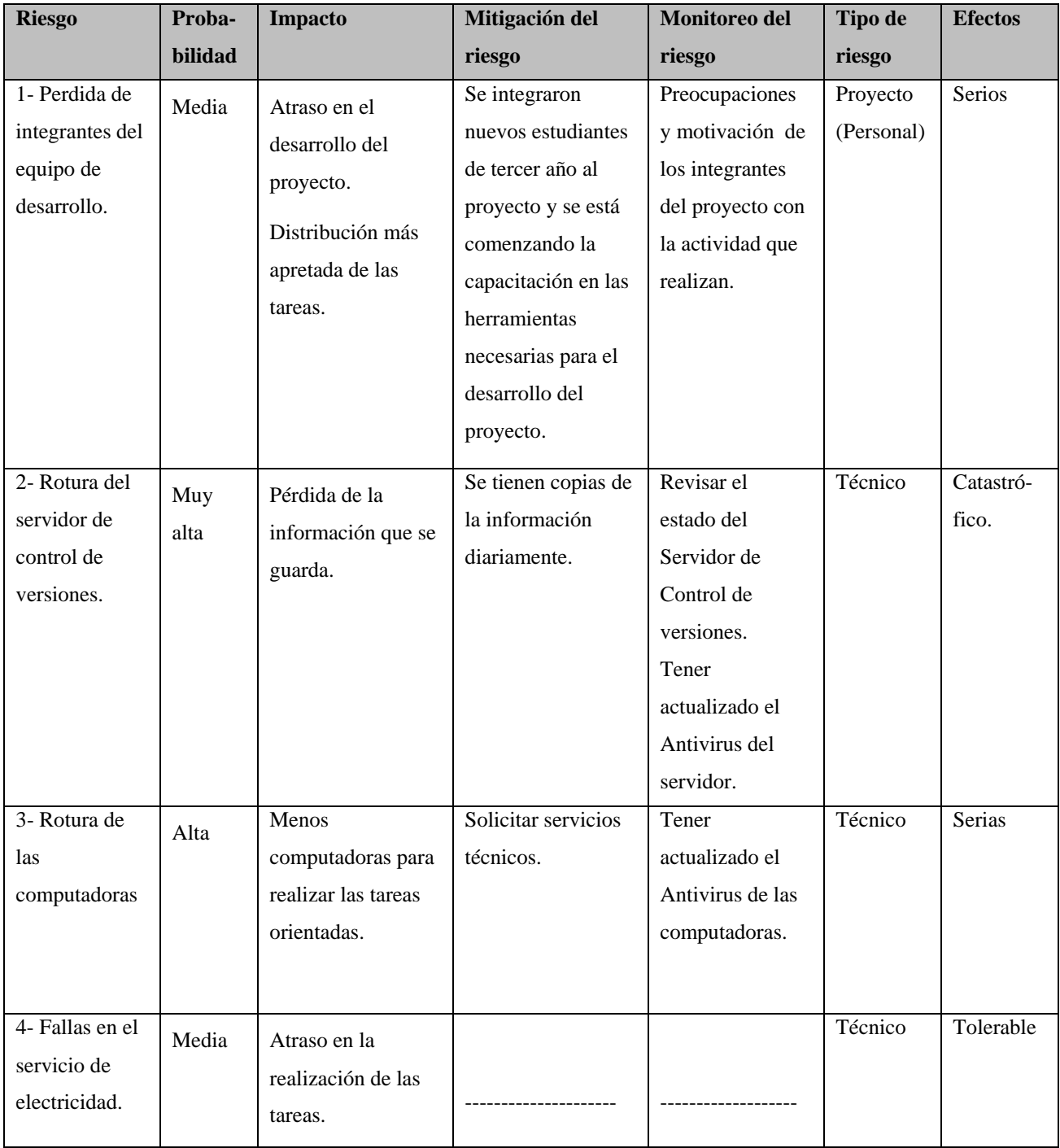

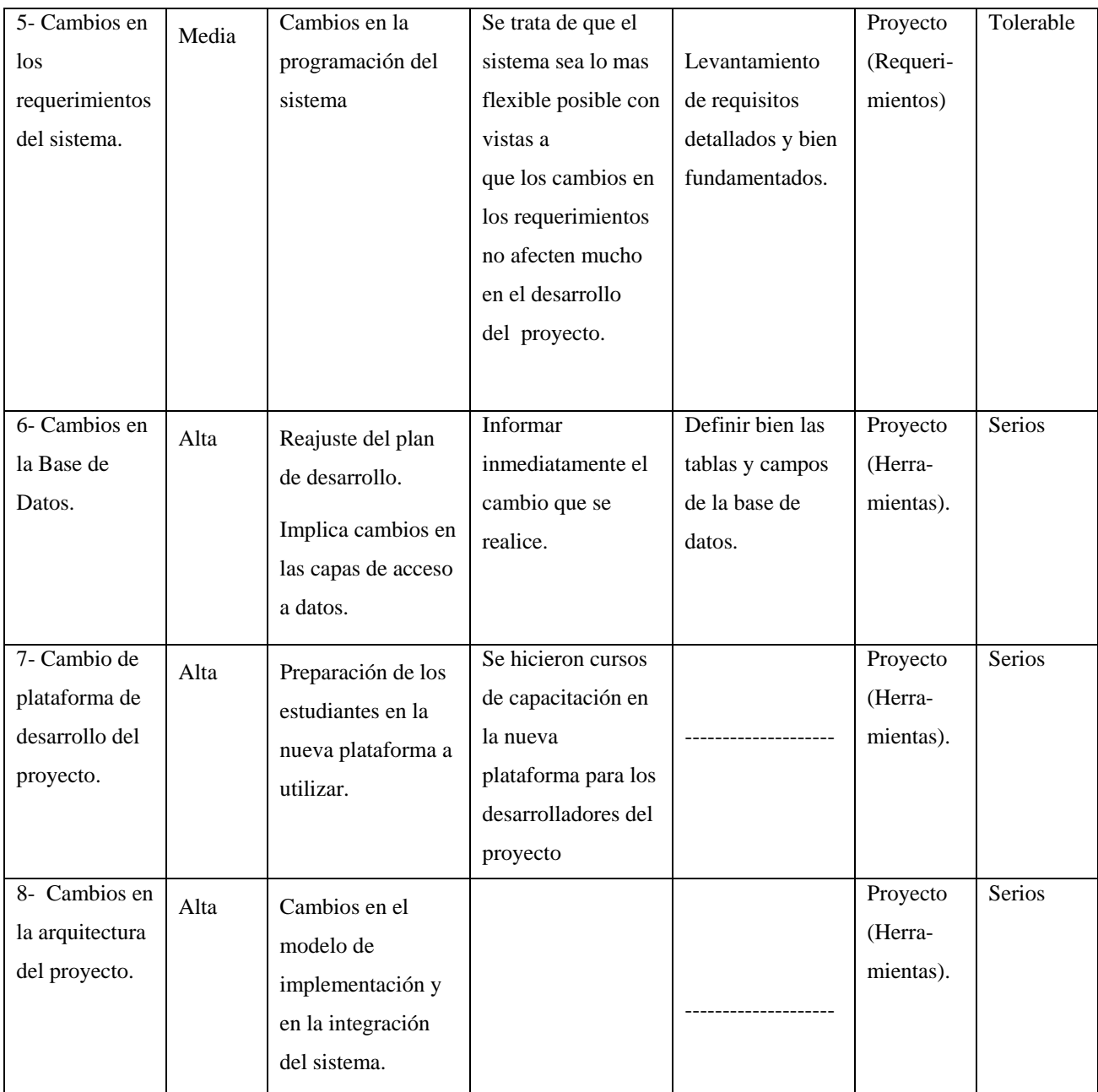

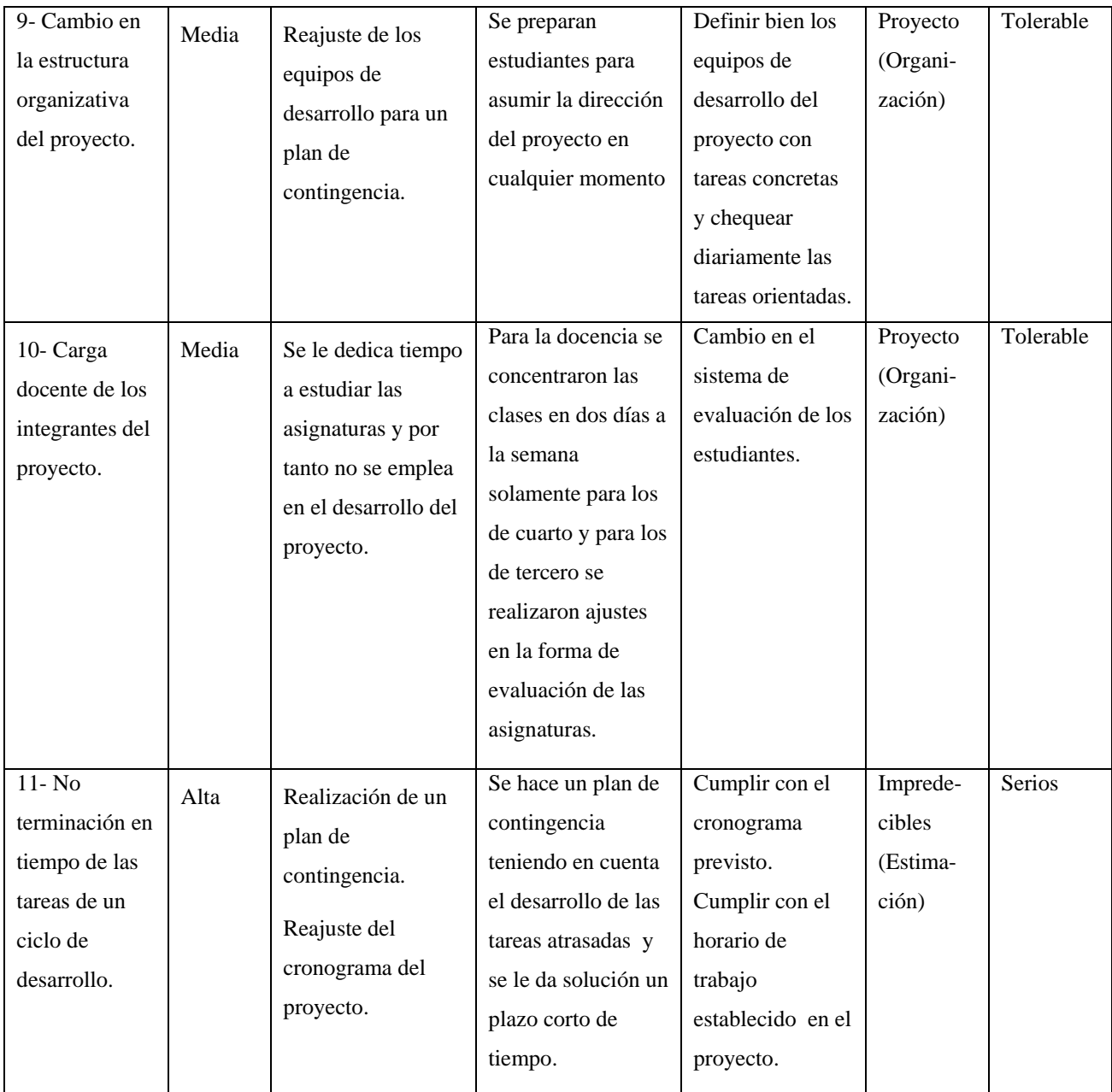

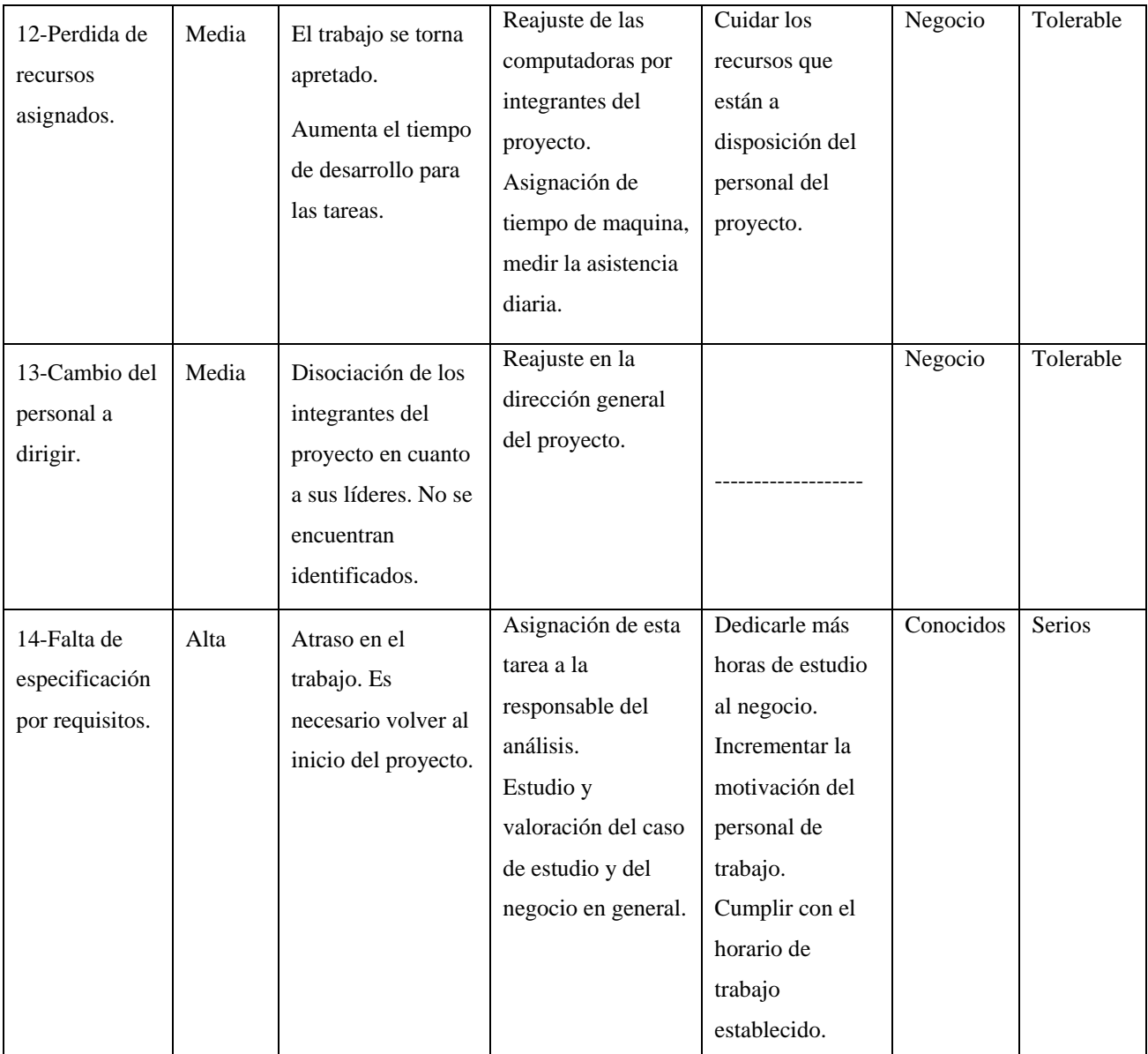

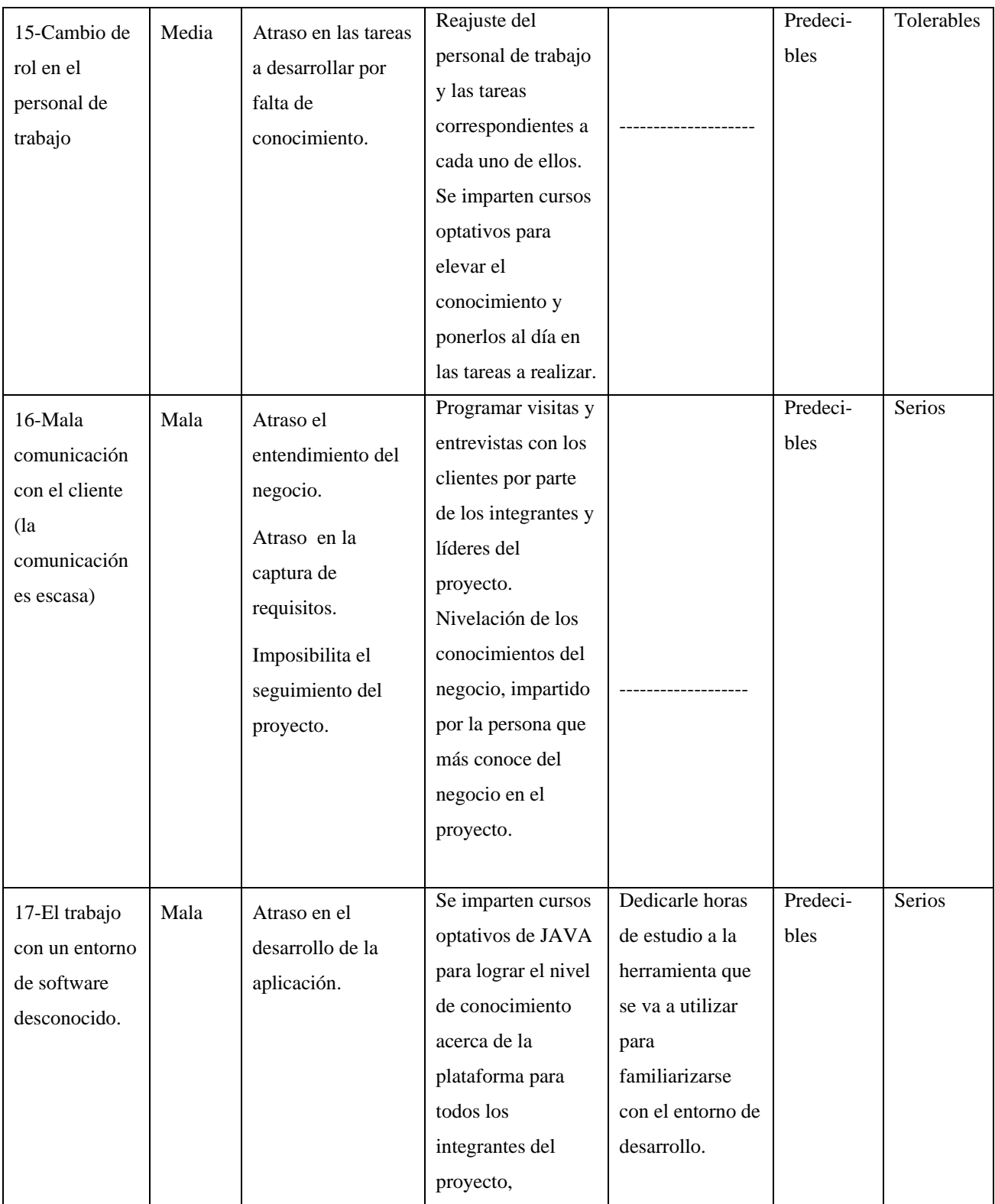

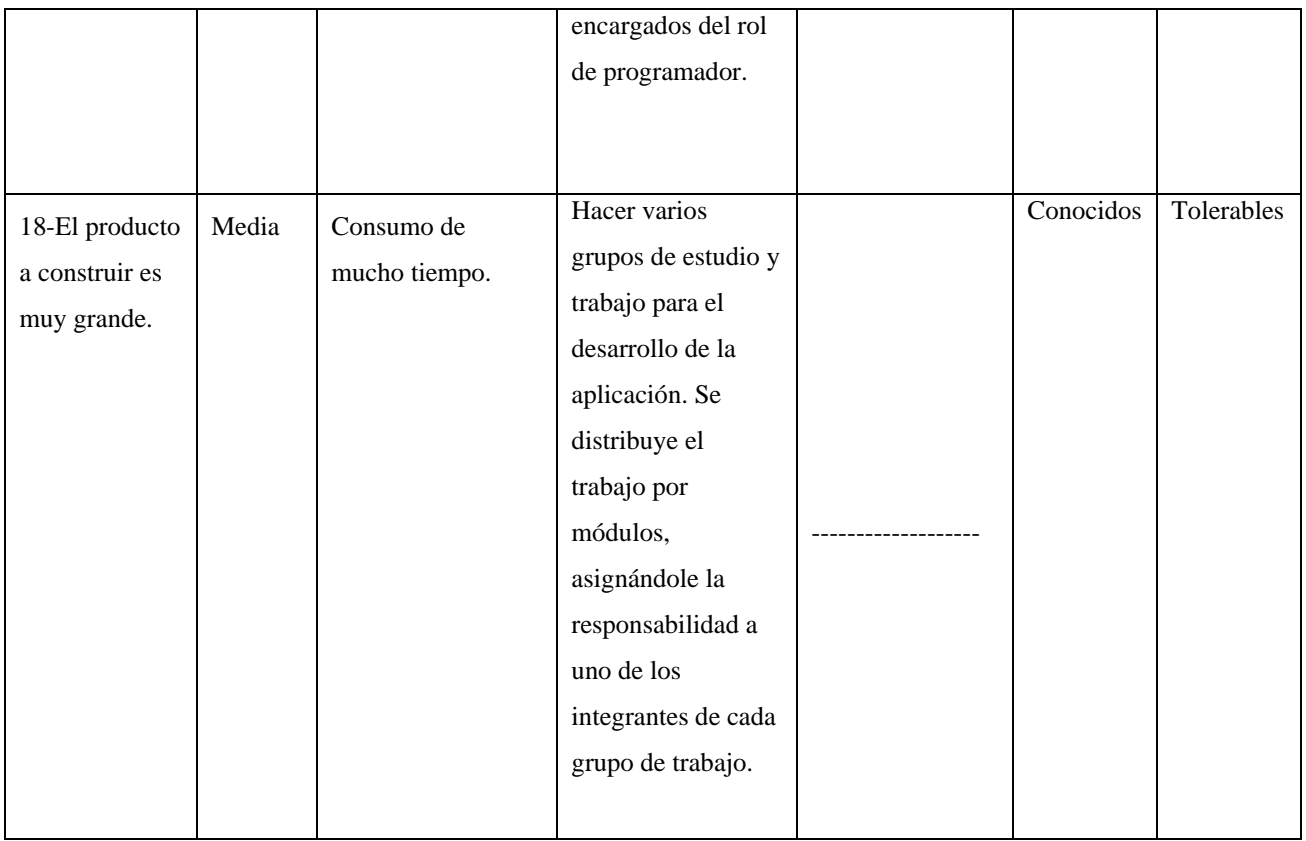

Figura 3.7 Plantilla de Gestión del Riesgo.

Partiendo de la necesidad que tiene la organización de las actividades para lograr los objetivos propuestos, los responsables de planificación del proyecto SIGIA deciden armar su propia estrategia de organización. Todas las actividades y artefactos antes explicados, que se han generado durante el transcurso del proyecto son guardados en carpetas, cada una según su identificación, y todas a su vez en una carpeta general: Planificación (PROY SIGIA). (Ver Anexo 23)

### **2.6 Conclusiones del capítulo**

En este capítulo se le dio cumplimiento a todos los objetivos propuestos con el fin de asegurar una buena planificación para el proyecto SIGIA.

• Se trazó una estrategia de planificación con todas las actividades necesarias para lograr la organización del proyecto.

- Se describieron cada una de las actividades involucradas en el proceso de planificación.
- Se obtuvieron todos los artefactos generados en el desarrollo de cada una de las actividades a desarrollar.

# **Capítulo 3: Resultados**

### **3.1 Introducción al capitulo**

En este capitulo se analizan los resultados obtenidos en el proyecto SIGIA, una vez aplicada parcialmente la estrategia de planificación definida.

En los inicios del proyecto la planificación se llevaba de una manera informal, pues no existía una persona responsable de esta actividad, lo cual provocaba la desorganización y el atraso de las actividades. Con el transcurso del tiempo y la puesta en práctica de esta estrategia se fueron notando cambios satisfactorios en el desarrollo y avance del proyecto.

Seguidamente se hace un análisis detallado de los resultados obtenidos en cada una de las actividades definidas en la estrategia trazada.

## **3.2 Ámbito del software**

Con la definición del ámbito del software, apoyándose en cada una de las actividades requeridas, se logró la descripción de todas las funcionalidades del software, lo cual posibilitó el buen entendimiento del proceso de desarrollo del mismo, por parte de todo el equipo de trabajo del proyecto. Ayuda además a desarrollar las estimaciones del proyecto, lo más real posible a través del empleo de modelos de estimación.

Tanto la definición formal del ámbito del software como las funcionalidades extraídas del mismo se hacen públicas y accesibles a través de un documento almacenado en el servidor de control de versiones (Subversión).

### **3.3 Estimación de recursos**

Es preciso destacar que la estimación del proyecto nunca será una ciencia exacta, pero con la combinación de buenos datos históricos y de técnicas sistemáticas se puede mejorar la precisión de la misma.

Gracias a los métodos empleados para la selección de los recursos humanos requeridos para el desarrollo del proyecto SIGIA, fueron captadas las personas más indicadas para la realización de todas las actividades correspondientes a cada uno de los definidos en el mismo.

La reutilización de componentes de software, trajo consigo un avance en la implementación del software, pues se ahorró cierta cantidad de tiempo de desarrollo, el cual fue aprovechado en la realización de otras actividades.

Con la selección de las herramientas de hardware y software se cumplieron las perspectivas del cliente, ya que estas fueron definidas basadas en las exigencias del mismo. El aumento de memoria RAM en la mayoría de las maquinas destinadas a la producción, aceleró el trabajo en el proyecto, el cual con anterioridad se hacia difícil debido a la utilización de varios framework de desarrollo.

## **3.4 Estimación del proyecto de software**

Aplicando el Modelo de Estimación por Puntos de Casos de Usos para la estimación del proyecto SIGIA se obtuvieron los siguientes resultados reflejados en una tabla generada por tal herramienta. (Ver figura 3.1)

Según la estimación del esfuerzo total del proyecto, la cantidad de personas que integran al mismo y el tiempo (en horas) promedio de trabajo en el transcurso de una semana, se calculó aproximadamente el tiempo (en semanas) en el que se pueden terminar los tres módulos del proyecto SIGIA a los cuales se les ha hecho la planificación, seguimiento y control de sus actividades.

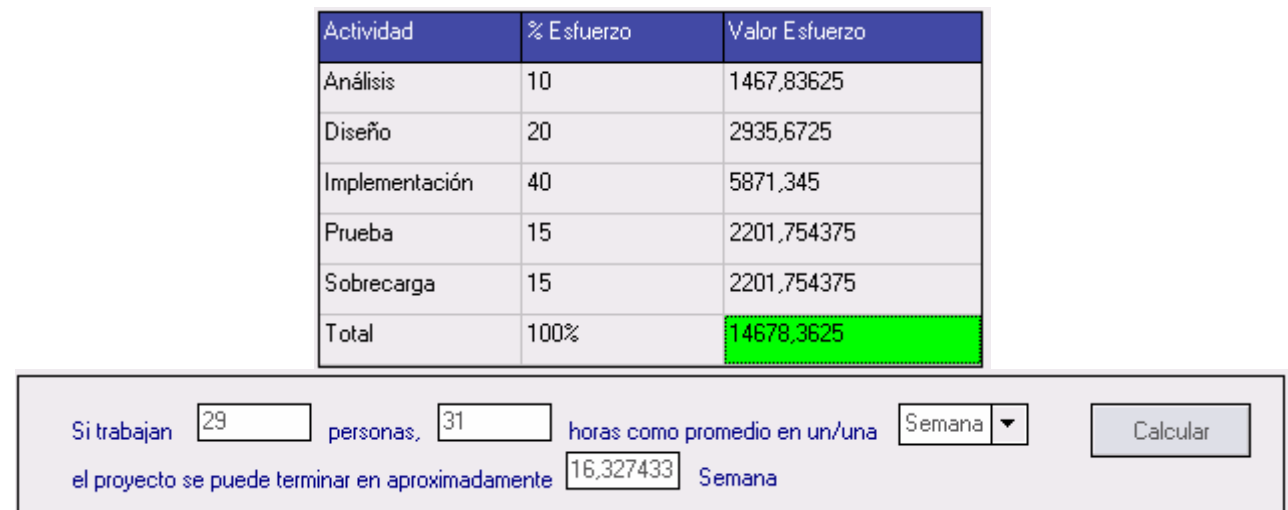

Figura 3.1 Resultados de la estimación.

## **3.5 Planificación Temporal**

Usando la planificación temporal como directriz se logró el control y seguimiento de todos los pasos del proceso del software a realizar.

De los tres módulos, a los cuales se les hizo la planificación de las actividades necesarias para su desarrollo, sólo se hicieron dos de ellos, lo que representa un 59% aproximadamente del total de casos de uso a desarrollar. Actualmente se lleva la descripción de los casos de uso del tercer módulo (Módulo Inventario/Almacenes). La situación fue dada debido a causas inesperadas (escasa comunicación con el cliente), provocando un atraso en el proceso del software, lo que condujo a la reprogramación de las actividades correspondientes a cada uno de los ciclos e iteraciones en la fase de elaboración e implementación.

#### **3.6 Mecanismos de captura de información**

Gracias a los mecanismos trazados para la captura de información en el proyecto SIGIA, se pudo llevar el seguimiento y control de las actividades planificadas. A través de los reportes y reuniones semanales se mantuvo informado al personal del proyecto de la situación actual del mismo. Además se buscaban

alternativas a los problemas presentados en el transcurso de la semana. El resultado de estas reuniones se plasma en un documento formal publicado en el repositorio.

## **3.7 Análisis de riesgos y estrategia de mitigación**

Desde los inicios del proyecto se fueron detectando los riesgos del mismo, a los cuales se les aplicó una estrategia de mitigación para minimizarlos o eliminarlos.

De los dieciocho riesgos identificados, se minimizaron cuatro de ellos, doce fueron eliminados y a los dos restantes no fue posible darles solución, pues no dependían del esfuerzo interno del proyecto.

Con la aplicación del plan de contingencia se logró estabilizar la situación en la que se encontraba el proyecto en esos momentos.

La definición y aplicación de los indicadores definidos por el equipo de trabajo del proyecto SIGIA erradicó la presencia de amenazas o riesgos que afectaran el desarrollo del software.

### **3.8 Conclusiones**

Luego de poner en práctica la estrategia trazada por el equipo de planificación del proyecto SIGIA existe un avance en el desarrollo del mismo:

- Los integrantes del proyecto se sienten más identificados con el mismo.
- Los resultados se tornan satisfactorios.
- Se logra cierto equilibrio en cuanto al atraso de las actividades.
- La mayoría de los riesgos que afectaban el proyecto fueron mitigados.

# **Conclusiones**

A partir de la investigación llevada a cabo para el desarrollo del presente trabajo de diploma se arribó a las siguientes conclusiones:

- Con el estudio detallado del estado del arte se logró la definición del MS PROJECT como la herramienta más adecuada para llevar a cabo la planificación, seguimiento y control en el proyecto SIGIA.
- Teniendo en cuenta los principales e indispensables pasos definidos previamente para planificar el desarrollo de un proyecto de software, se definió una estrategia de organización para la planificación, seguimiento y control del proyecto SIGIA.
- Quedaron definidos varios mecanismos para la captura de toda la información que se necesita para poder planificar el desarrollo del software que se va a desarrollar por el equipo de trabajo del proyecto SIGIA.
- Se definió el Modelo de Estimación por Puntos de Casos de Usos como método para la estimación del software, obteniendo un aproximado del tiempo de duración del proyecto SIGIA para el desarrollo de los 3 módulos planificados, una vez estimado el esfuerzo de cada una de las fases por las que debe transitar el software según la estrategia de planificación definida. Así como la definición de otros métodos para la estimación de los recursos requeridos para el desarrollo del software.
- Se hizo un análisis minucioso de todos los riesgos del proyecto SIGIA, y se trazó una estrategia de mitigación de riesgos.

La aplicación de las estrategias y métodos definidos, dieron lugar a que actualmente el desarrollo del proyecto SIGIA sea lo más eficiente y correcto posible.

# **Recomendaciones**

- Continuar refinando la Estrategia de Planificación definida.
- Continuar aplicando la Estrategia de Planificación en el proyecto SIGIA para el desarrollo de los restantes módulos y hacerla extensiva a todos los proyectos de la Universidad de las Ciencias Informáticas.
- Utilizar el Trac como herramienta para el desarrollo de la planificación, ya que además de proporcionar todas las opciones que tiene el MS-PROJECT, incluye un controlador de versiones.
- Aplicar la Gestión por Competencia para la selección de los Recursos Humanos.

# **Bibliografía**

#### **Referencias Bibliográficas**

- 1. Stoner, J. Administración. 5ta Edición. McGraw-Hill, México. 1995. P. 45-53
- 2. Terry, R. G. Principios de Administración Continental, S.A. México. 1977. P. 1 34.
- 3. Eckles. Et al. Administración. Curso para Supervisores. Editorial Limusa. México. 1982. P. 334.
- 4. Fernández Arena, José Antonio. Elementos de la Administración. Segunda Edición corregida y aumentada. Ed. Diana. 1991. P. 69.
- 5. Mercado Salvador, H. Administración aplicada. Teoría y Práctica. Editorial Limusa. 1995. P. 140- 143.
- 6. Stoner, J. Administración. 5ta Edición. McGraw-Hill, México. 1995. P. 128.
- 7. Koontz y O´Doonnell. Curso de Administración Moderna. Un análisis de las funciones de la administración. 3ra Edición, Edición Revolucionaria.1967. P. 67.
- 8. Mercado Salvador, H. Administración aplicada. Teoría y Práctica. Editorial Limusa. 1995. P. 140- 143.
- 9. Domínguez Machuca, J. A. Dirección de Operaciones: Aspectos Tácticos y Operativos. Editorial Ariel, S.A., Barcelona, España. 1994. P. 67
- 10. Pressman, R.S., *Ingeniería del Software. Un enfoque práctico*. 5ta edición ed. Vol. I. 2005. P. 79- 83, 98.
- 11. Connell, S. Desarrollo y Gestión de Proyectos Informáticos. McGraw-Hill Iberoamericana, 1997. P. 22
- 12. Pressman, R.S., *Ingeniería del Software. Un enfoque práctico*. 5ta edición ed. Vol. I. 2005. P. 98.
- 13. Pressman, R.S., *Ingeniería del Software. Un enfoque práctico*. 5ta edición ed. Vol. I. 2005. P. 79
- 14. Pressman, R.S., *Ingeniería del Software. Un enfoque práctico*. 5ta edición ed. Vol. I. 2005. P. 79- 80.
- 15. Pressman, R.S., *Ingeniería del Software. Un enfoque práctico*. 5ta edición ed. Vol. I. 2005. P. 80.

### **Bibliografías Consultadas**

Burril, C.W, Modern Project Management, Burril-Ellsworth Associates. 1980.

Barceló, M, C., La gestión de un proyecto informático. Planificación, seguimiento, y aseguramiento de la calidad. 1998.

Connell, S. Desarrollo y Gestión de Proyectos Informáticos. McGraw-Hill Iberoamericana,1997.

Consejo Superior de Informática, Gestión de Proyectos Software. Versión 3. 1999.

Dreger, J.B., Function Point Analysis. Prentice-Hall, 1989.

García, M.R., Combinacion de alternativas para la estimación de proyectos de software. 1997.

Ivar Jacobson, G.B., James Rumbaugh, El Proceso Unificado de Modelado, ed. F. Varela. Vol. II. 2004, La Habana.

Matts, S, H. & James, W.O., Introduction to the Team Software Process.

Pavón, J. M., Ingeniería del Software de Gestión 1. Gestión del riesgo. 2004, Madrid.

Pressman, R.S., Ingeniería del Software*.* Un enfoque práctico. 5ta edición ed. Vol. I. 2005.

Ruiz, F., Planificación y Gestión de Sistemas de Información. Gestión de riesgos en proyectos informáticos. 2004.

[http://members.tripod.com/admusach/doc/planestrat.htm,](http://members.tripod.com/admusach/doc/planestrat.htm) revisado el 18/02/2007. Autor: Kenneth R. Andrews. Titulo: Planificacion estratégica.

[http://blog.sekano.org/?p=970,](http://blog.sekano.org/?p=970) revisado el 18/02/2007.

[http://html.rincondelvago.com/diagrama-de-gantt\\_1.html](http://html.rincondelvago.com/diagrama-de-gantt_1.html), revisado el 18/02/2007.

[http://www.monografias.com/trabajos24/pert-cpm/pert-cpm.shtml#biblio,](http://www.monografias.com/trabajos24/pert-cpm/pert-cpm.shtml#biblio) revisado el 19/02/2007.

[http://www.getec.etsit.upm.es/docencia/gproyectos/gproyectos.htm,](http://www.getec.etsit.upm.es/docencia/gproyectos/gproyectos.htm) Titulo: Gestión de proyectos, revisado el 19/02/2007.

[http://www.getec.etsit.upm.es/docencia/gproyectos/planificacion/recursos.htm,](http://www.getec.etsit.upm.es/docencia/gproyectos/planificacion/recursos.htm) Gestion de los RRHH, revisado el 19/02/2007.

[http://www.emagister.com/ms-project-general-gestion.htm,](http://www.emagister.com/ms-project-general-gestion.htm) revisado el 21/02/2007.

[http://www.getec.etsit.upm.es/articulos/gproyectos/art4.htm,](http://www.getec.etsit.upm.es/articulos/gproyectos/art4.htm) Titulo: Planificación de Proyectos de Software, autor: Pedro concepción, revisado el 10/02/2007.

[http://www.cyta.com.ar/biblioteca/bddoc/bdlibros/proyectoinformatico/libro/c2/c2.htm,](http://www.cyta.com.ar/biblioteca/bddoc/bdlibros/proyectoinformatico/libro/c2/c2.htm) revisado el 10/02/2007.

<http://sistemas.itlp.edu.mx/memoriaSIC03/metricas.pdf>, revisado el 05/03/2007.Metrica para la gestión de proyectos de software. Esperanza Aguillon robles.

Companys Pascual, Ramón; (1989) "Planificación y Programación de la Producción.", Edita Marcombo, Barcelona.

Pereña Brand, J. (1996) Dirección y Gestión de Proyectos. Madrid, Ed. Diaz de los Rios.

Project Management Institute PMI. (2004) A Guide to the Project Management Body of Knowledge. PMBOK. Publishing Division. North Carolina USA.

Gómez-Senet Martínez, E. (1992) Las fases del Proyecto y su metodología. Universidad Politécnica de Valencia.

Catherine Aguilar Ramos, *Aplicación de conceptos de Gestion de Proyectos y Gestion de Riesgo en el desarrollo de productos nuevos en el campo de tegnologia de información.* 2006

RUP, 2003. Rational Unified Process. Rational Software Corporation, All Rights Reserved.